TOSHIBA Bipolar Linear Integrated Circuit Silicon Monolithic

# **TA1317AFG**

#### Deflection Processor IC for TV

TA1317AFG is a deflection processor IC for a large and wide picture tube.

TA1317AFG incorporates an EW, a vertical distortion correction circuit and a dynamic focus correction circuit. It can control various functions via I2C BUS line.

#### **Features**

- Vertical drive (AC/DC-coupling)
- Picture height adjustment
- Vertical shift adjustment
- Vertical symmetry correction
- Vertical linearity correction
- Vertical S correction
- Vertical integral correction
- Vertical/Horizontal EHT compensation
- EW drive (parabola/PWM output)
- Picture width
- EW trapezium correction
- EW parabola correction
- EW corner correction (top only/bottom only/top&bottom)
- EW S correction
- Center curve correction (SAW/PAR)
- Parabola output for horizontal and vertical dynamic focus (H/V output independently)
- Horizontal and vertical dynamic focus phase adjustment
- Horizontal and vertical dynamic focus amplitude adjustment
- Horizontal dynamic focus curve characteristic adjustment
- V-ramp limiter circuit
- Analog blanking output

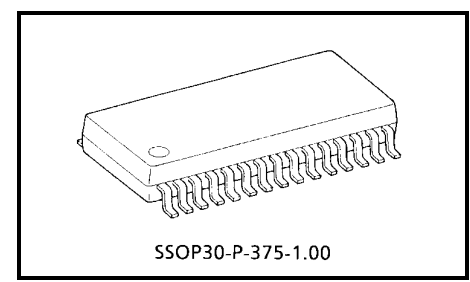

Weight: 0.63 g (typ.)

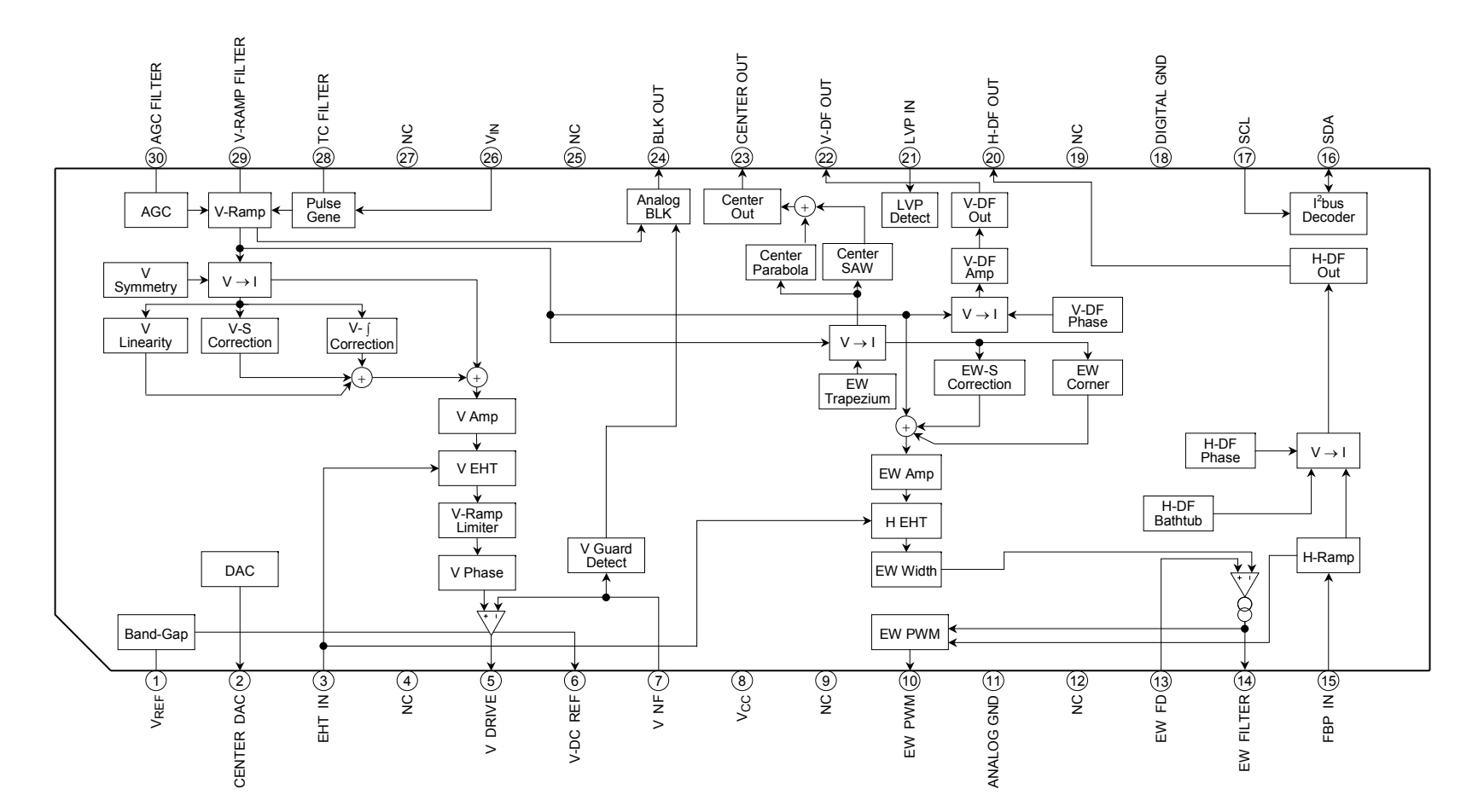

#### **Pin Functions**

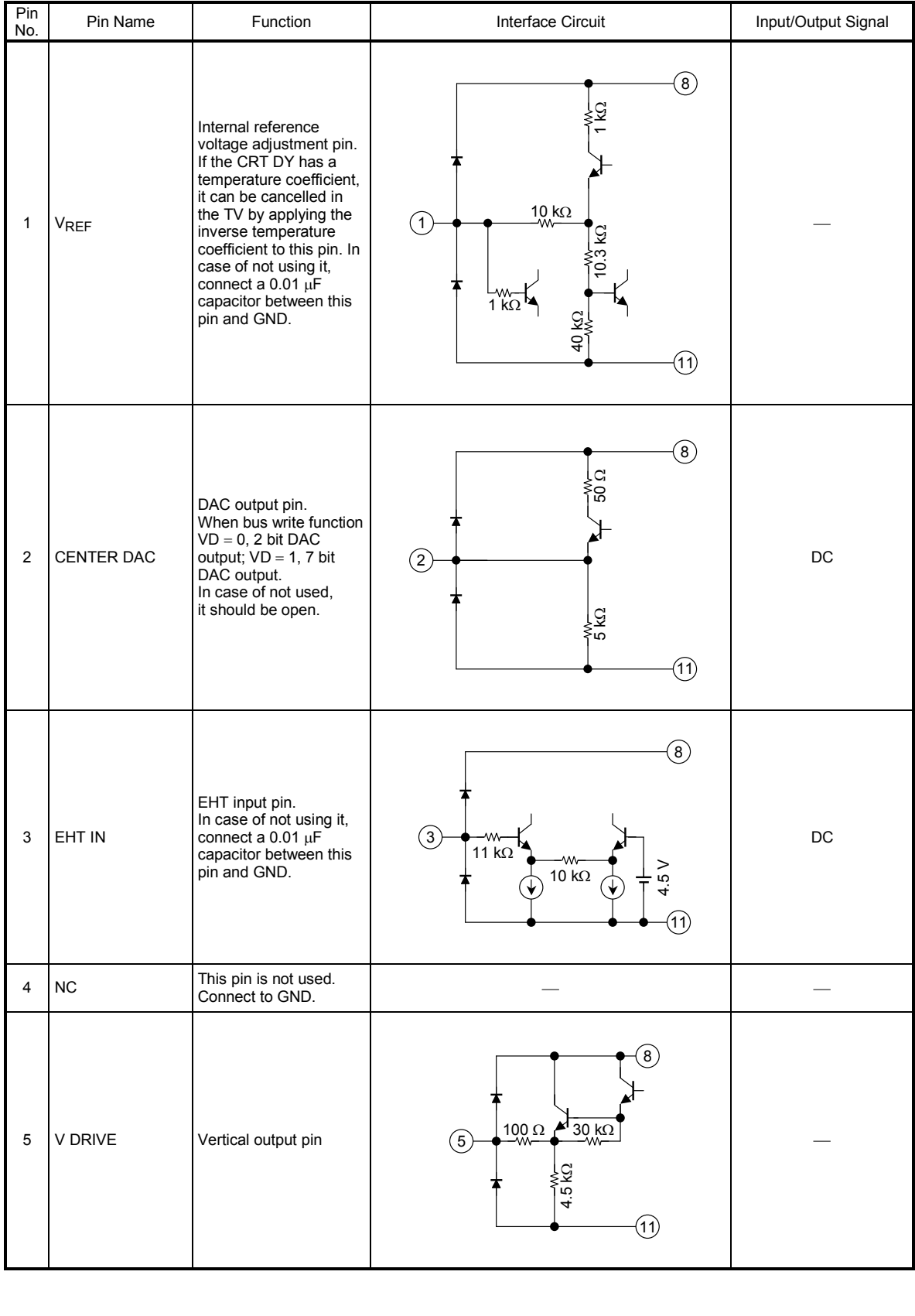

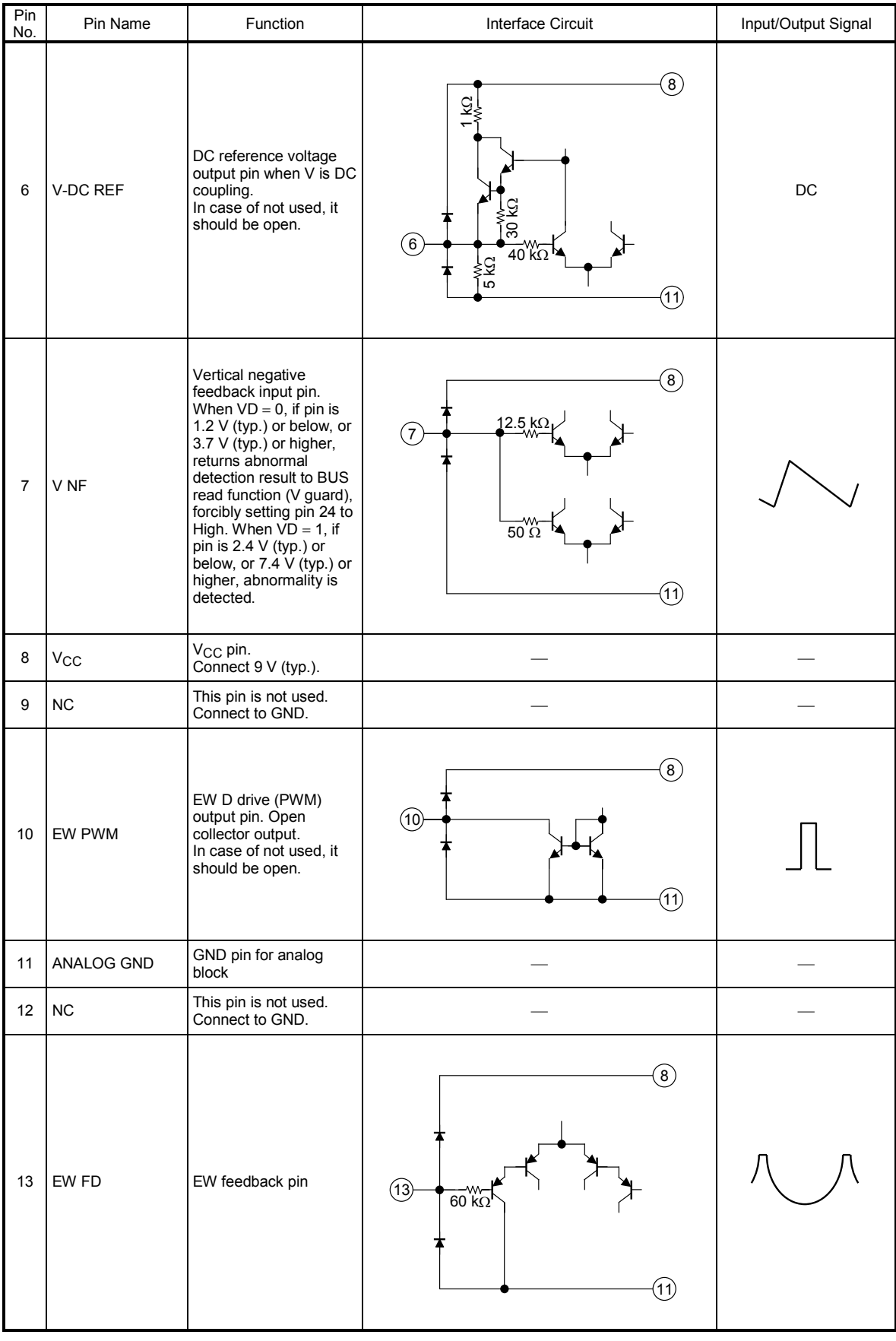

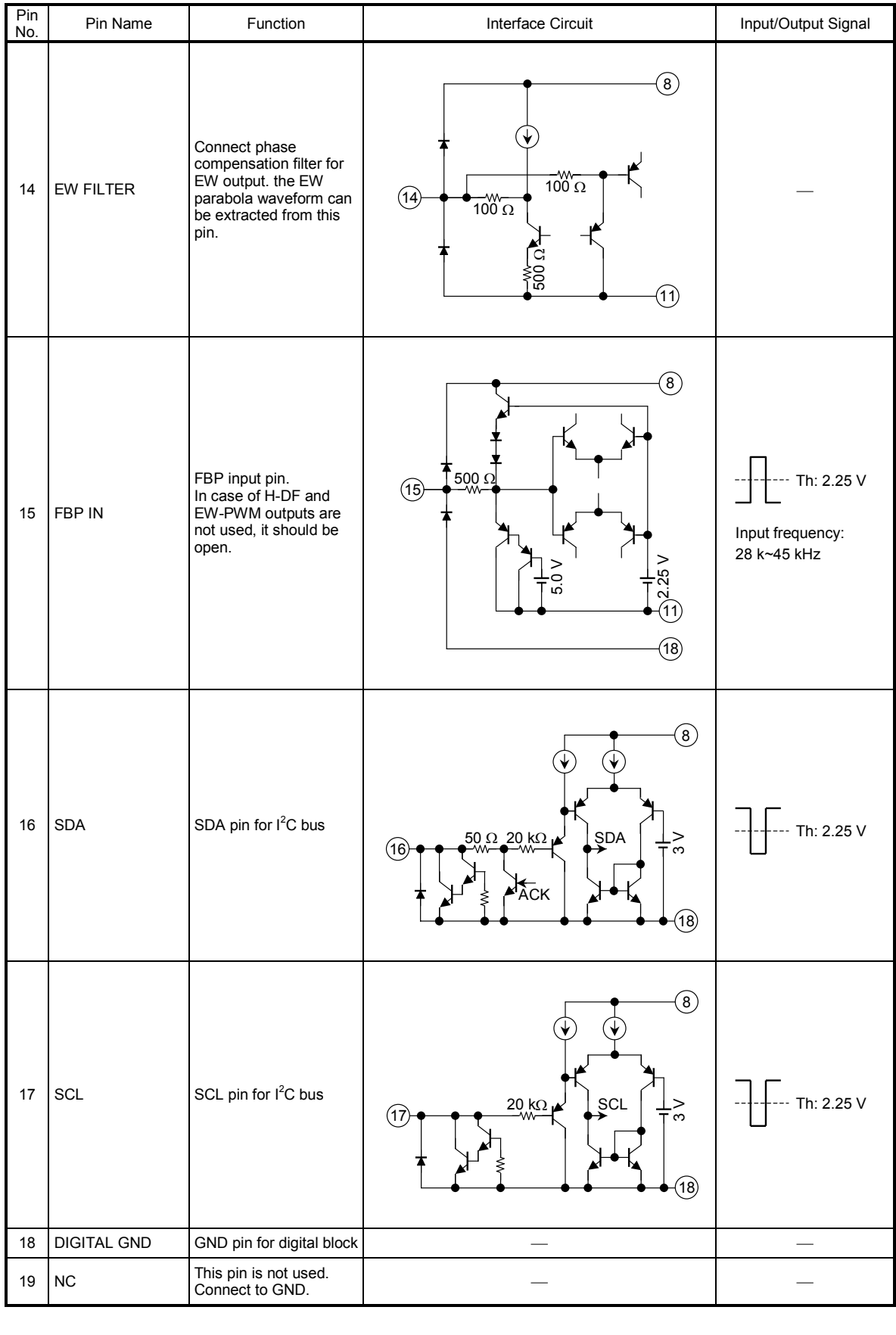

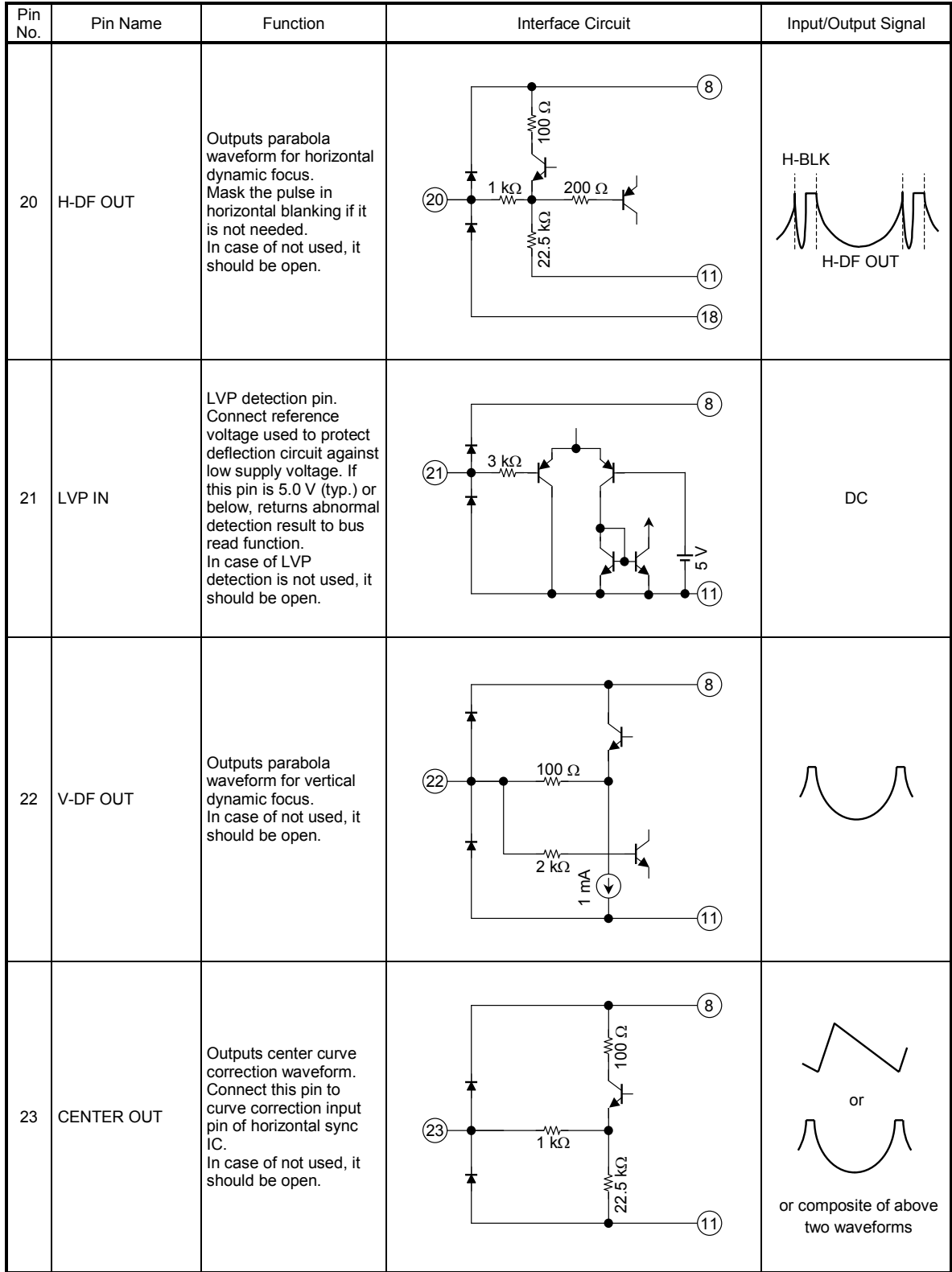

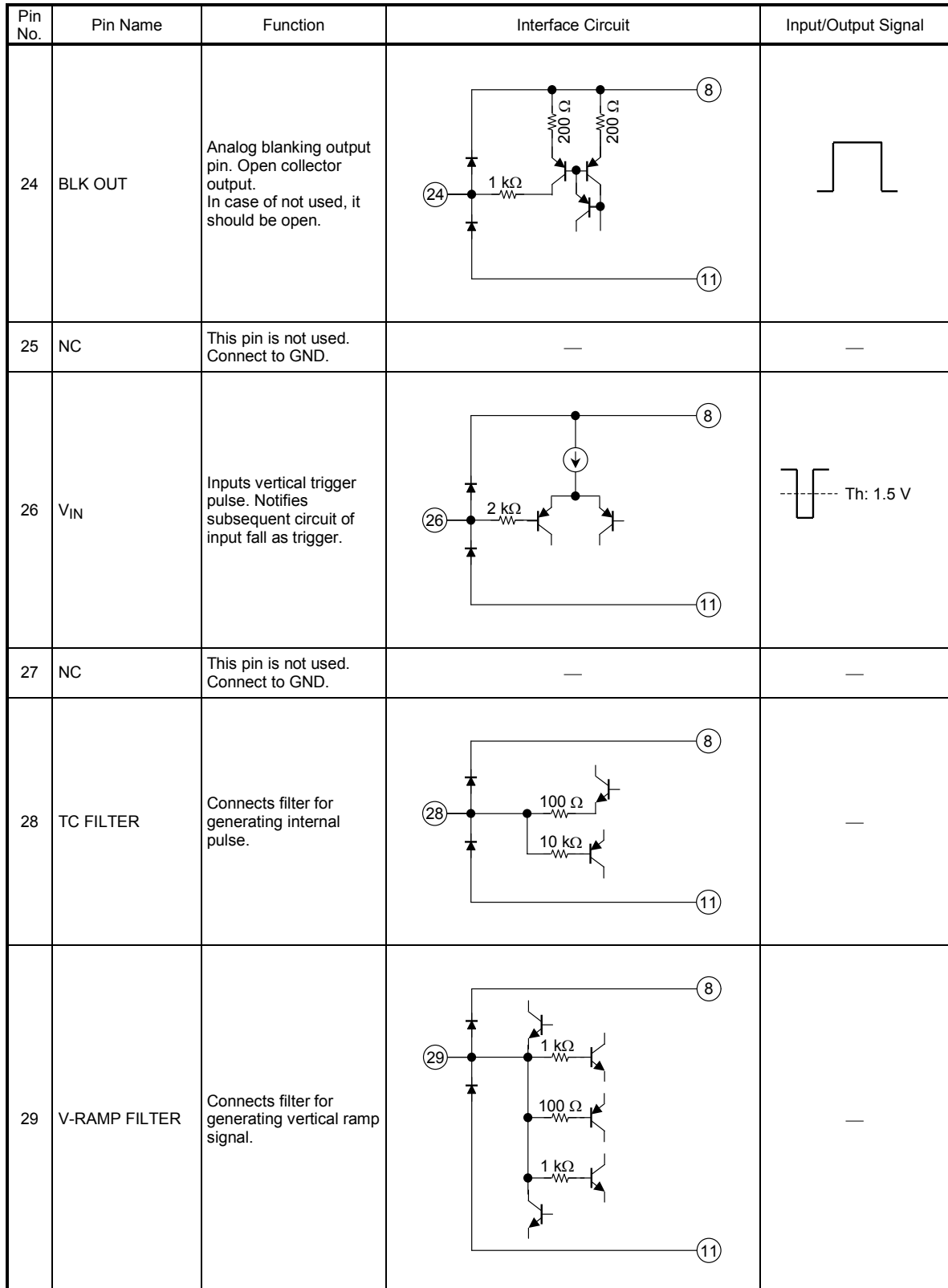

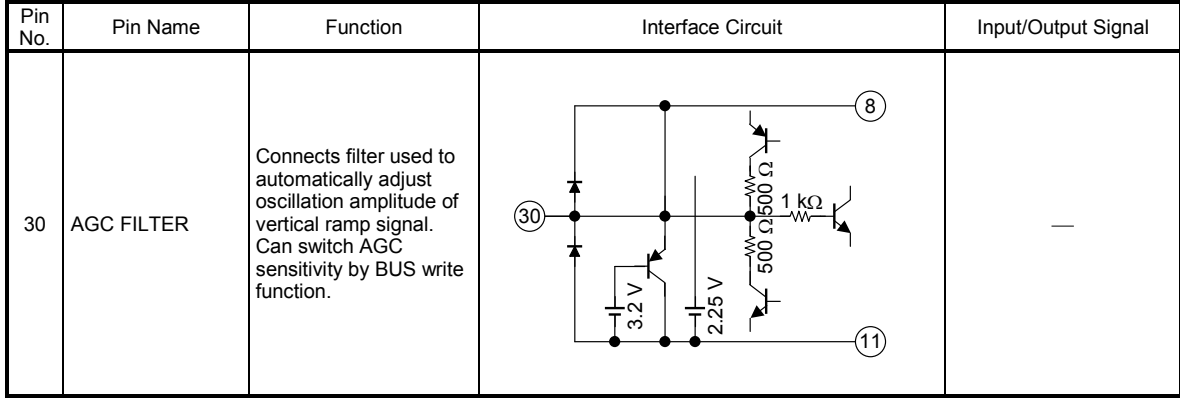

#### **Bus Control Map**

#### **Write Mode**

### **Slave Address: 8CH (10001100)**

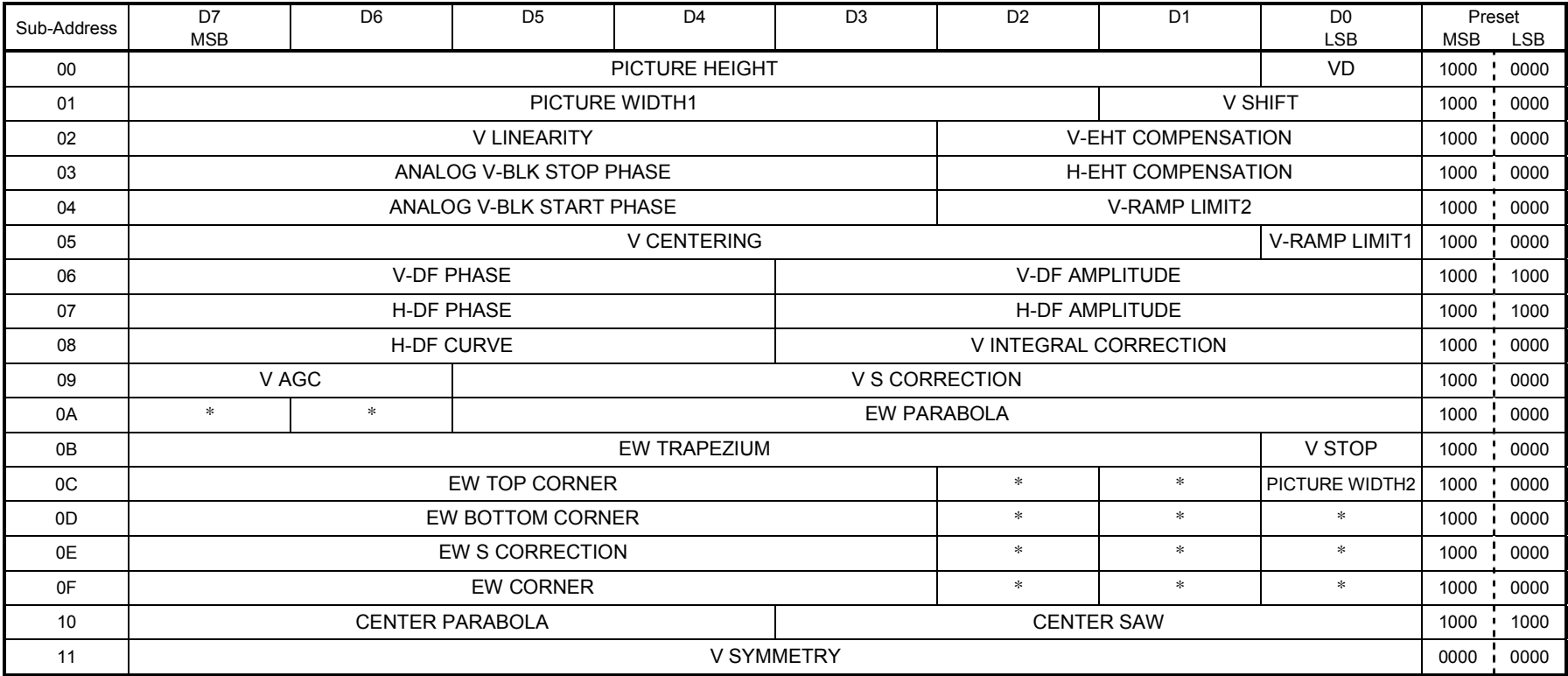

#### **Read Mode**

**Slave Address: 8DH (10001101)**

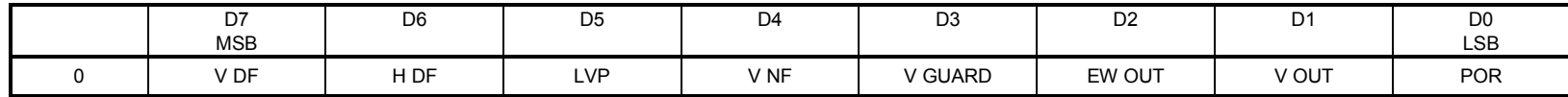

#### **Bus Control Function**

#### **Write Mode**

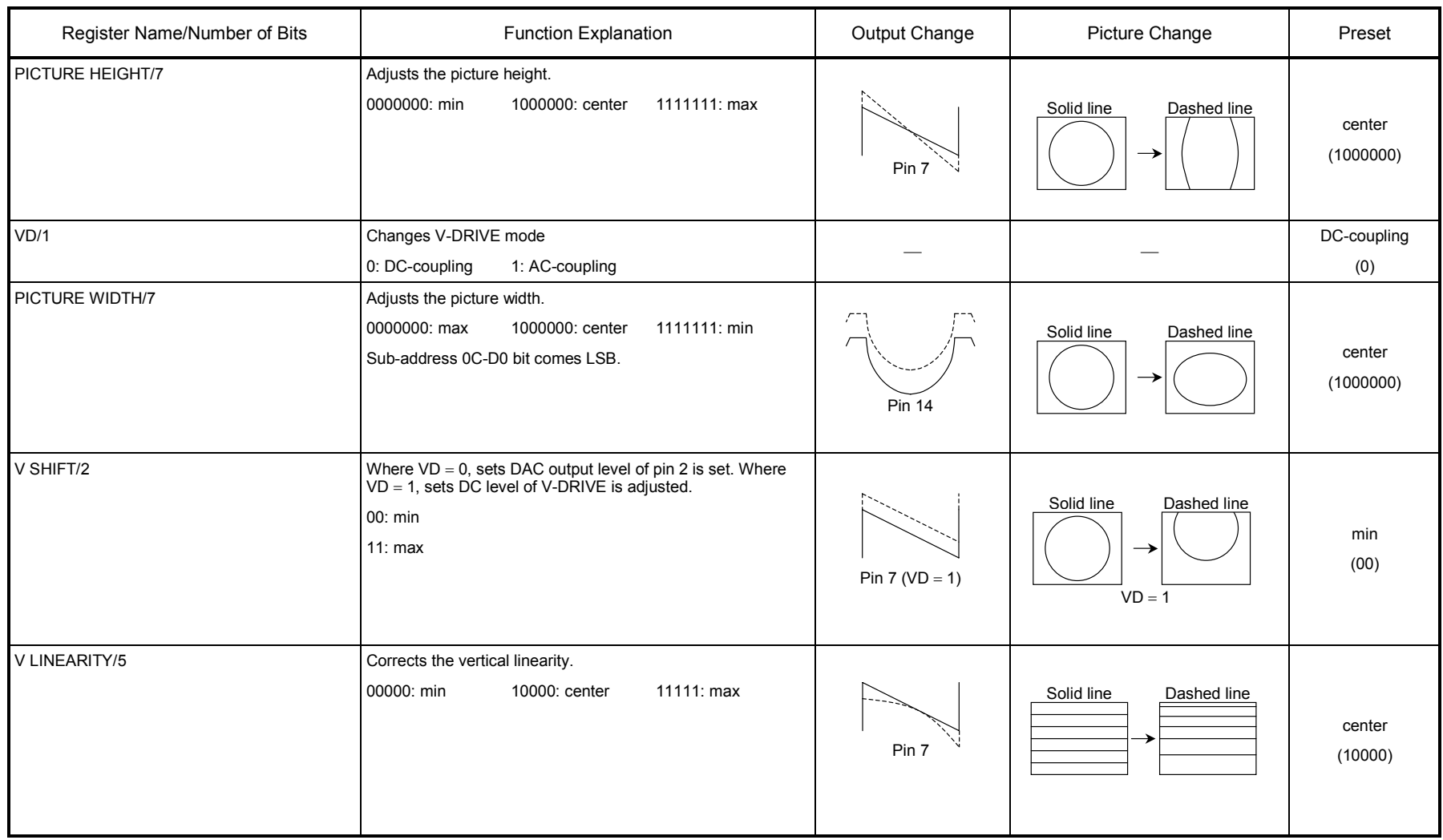

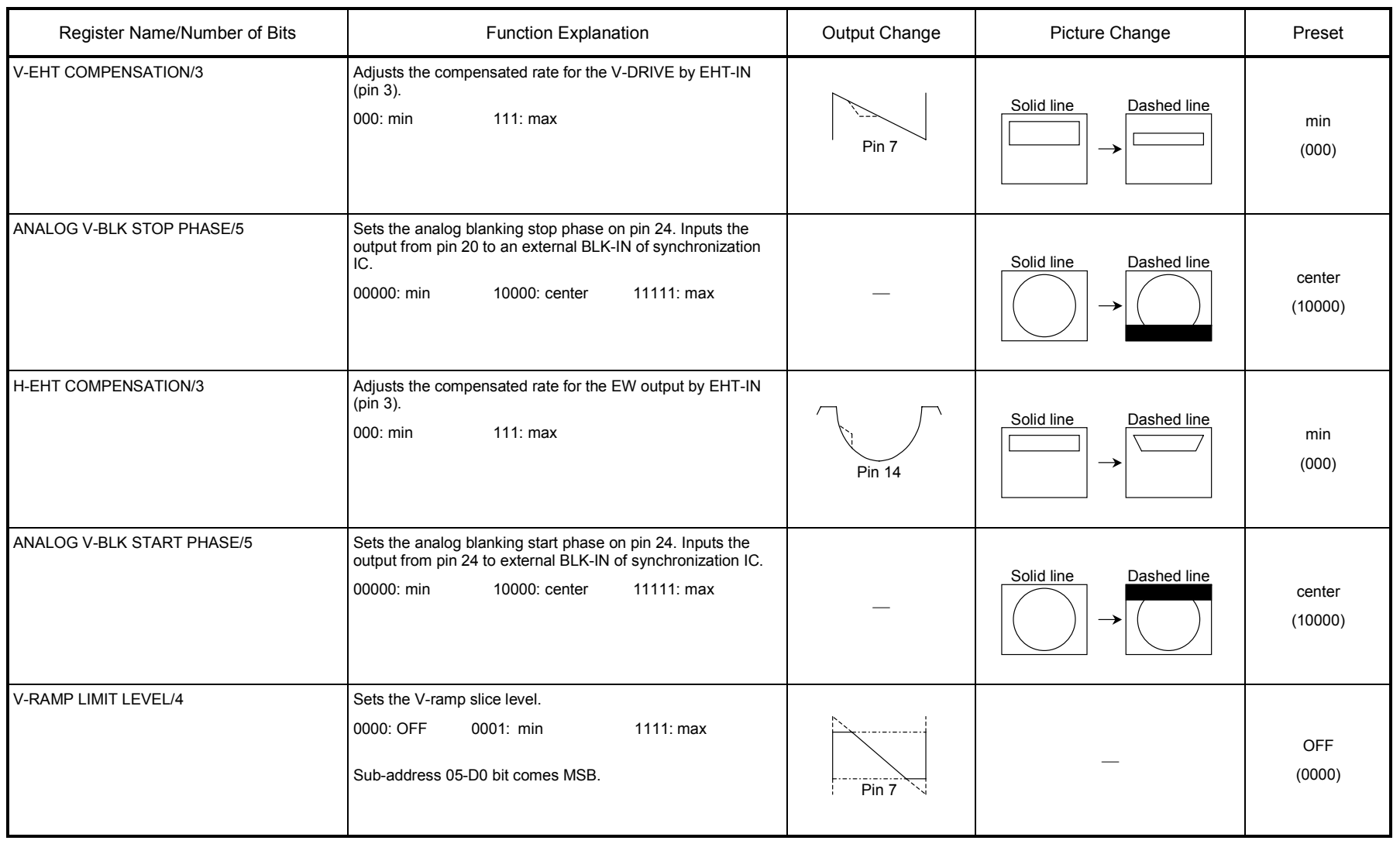

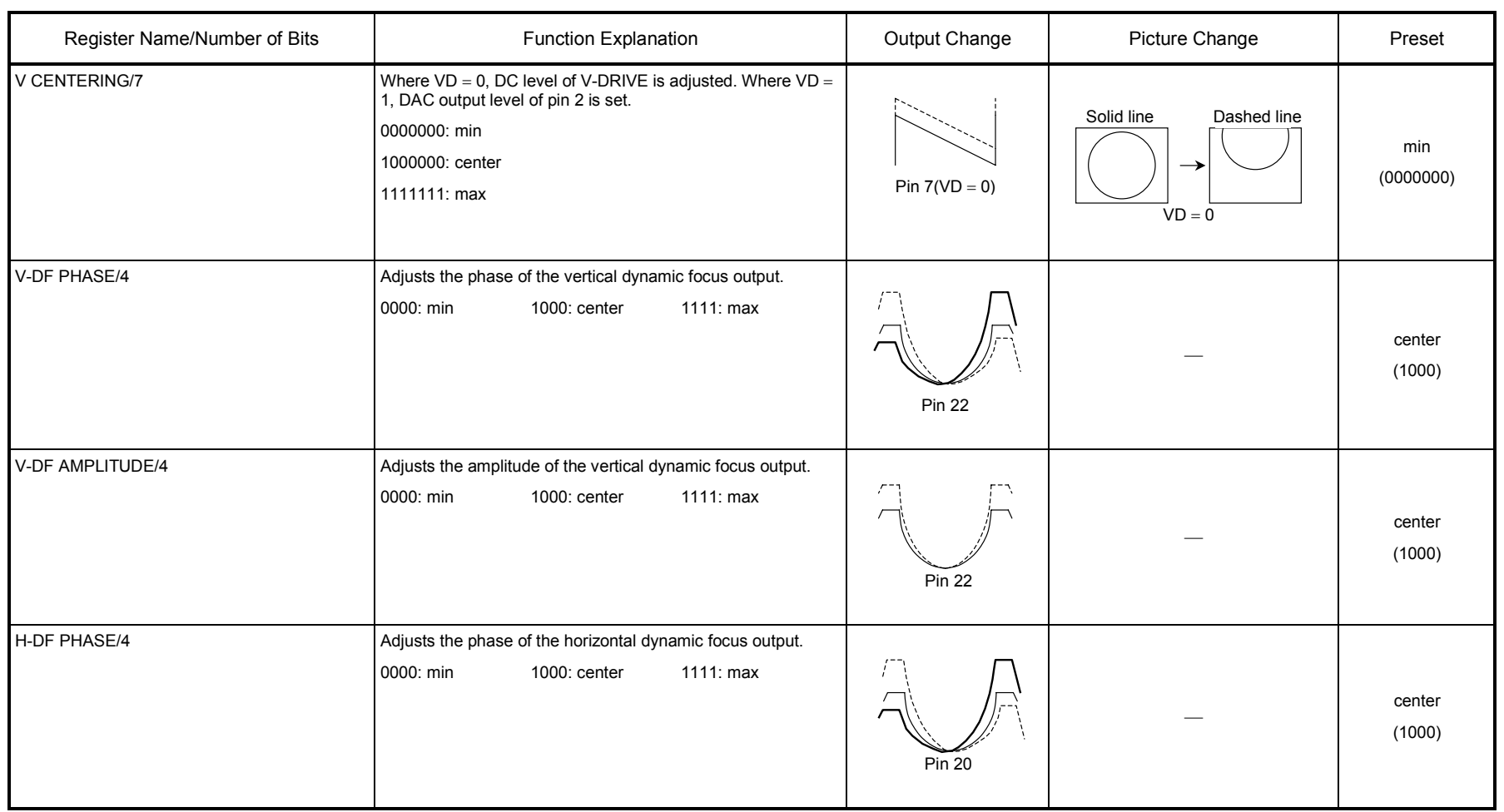

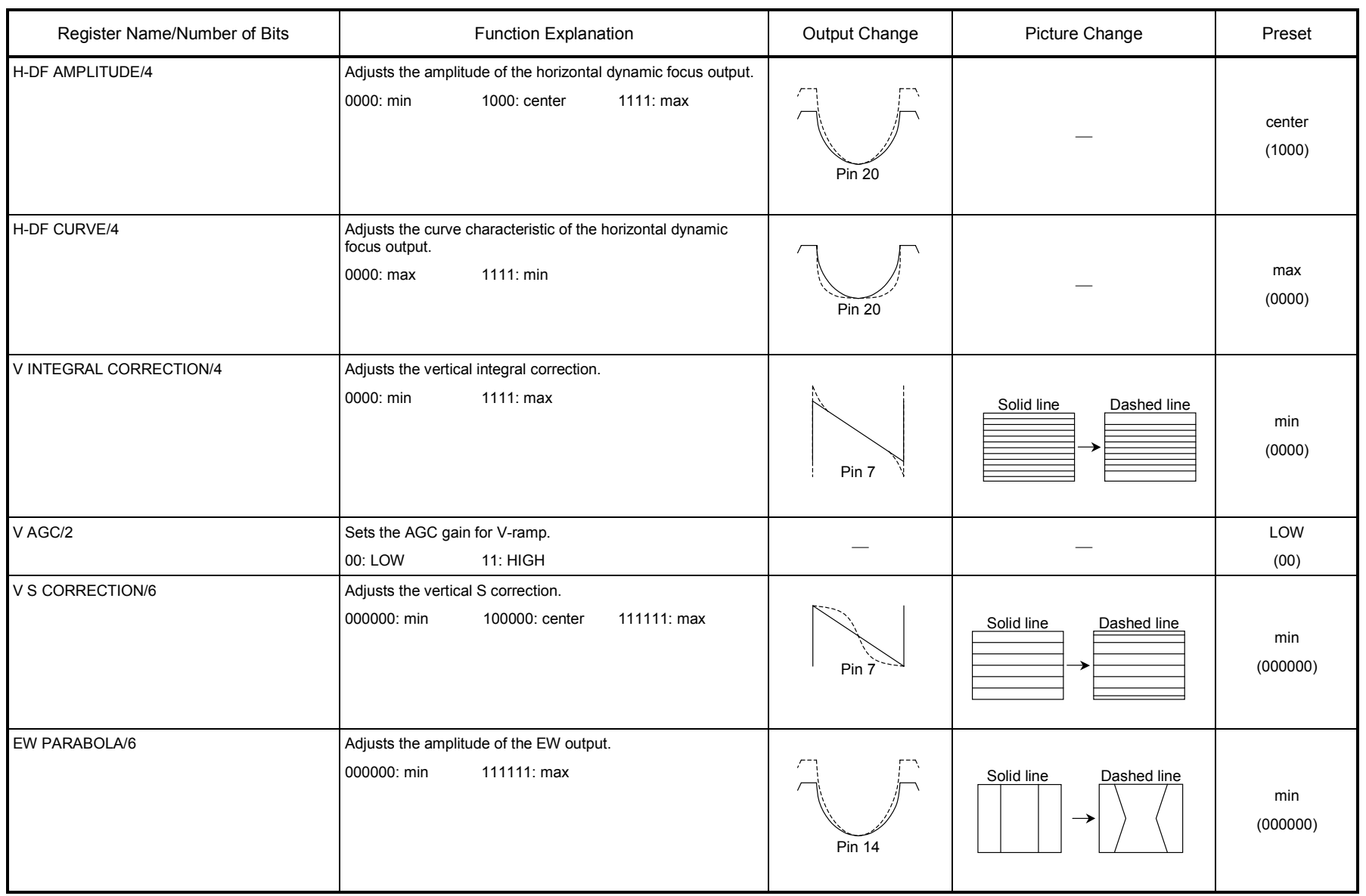

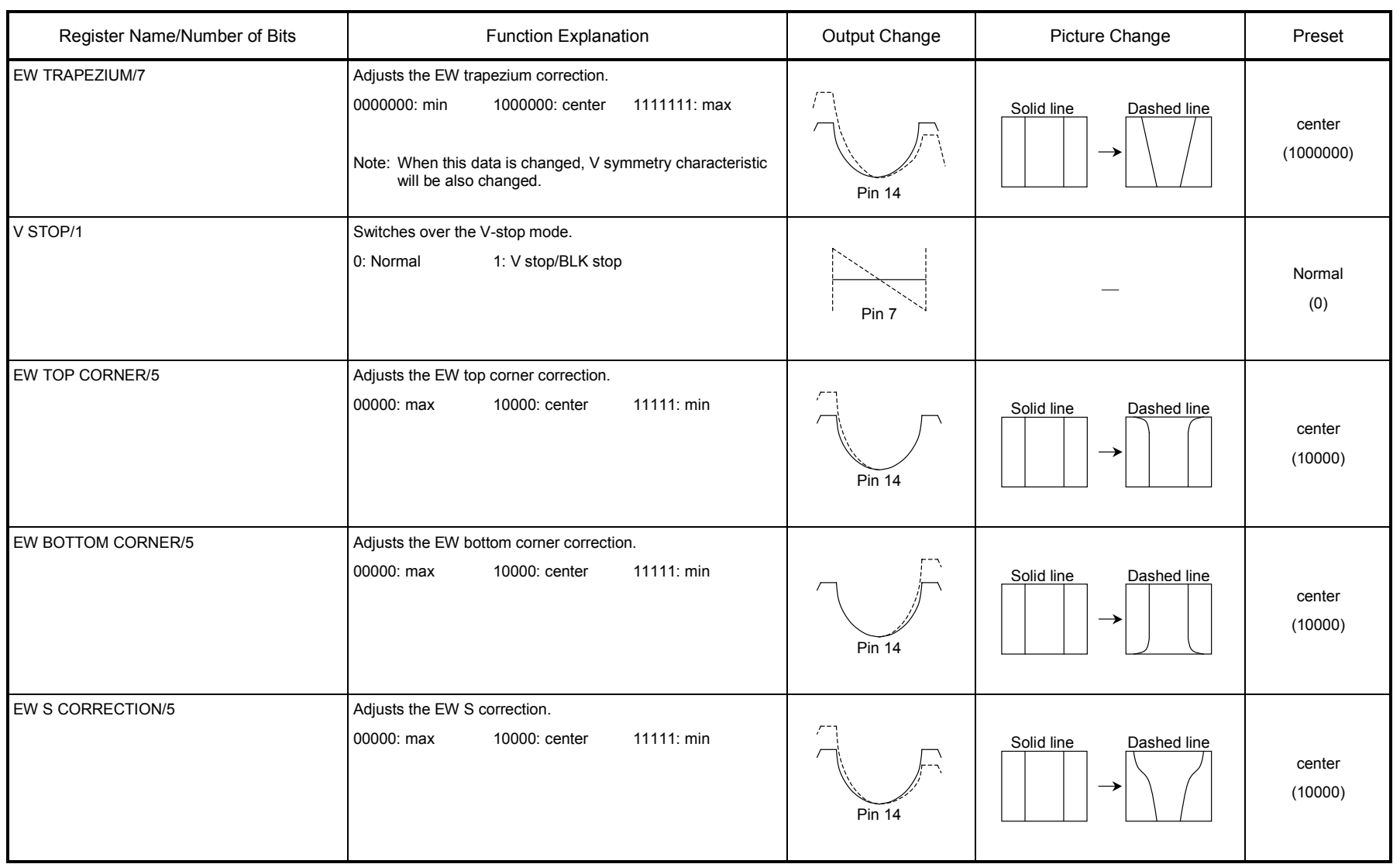

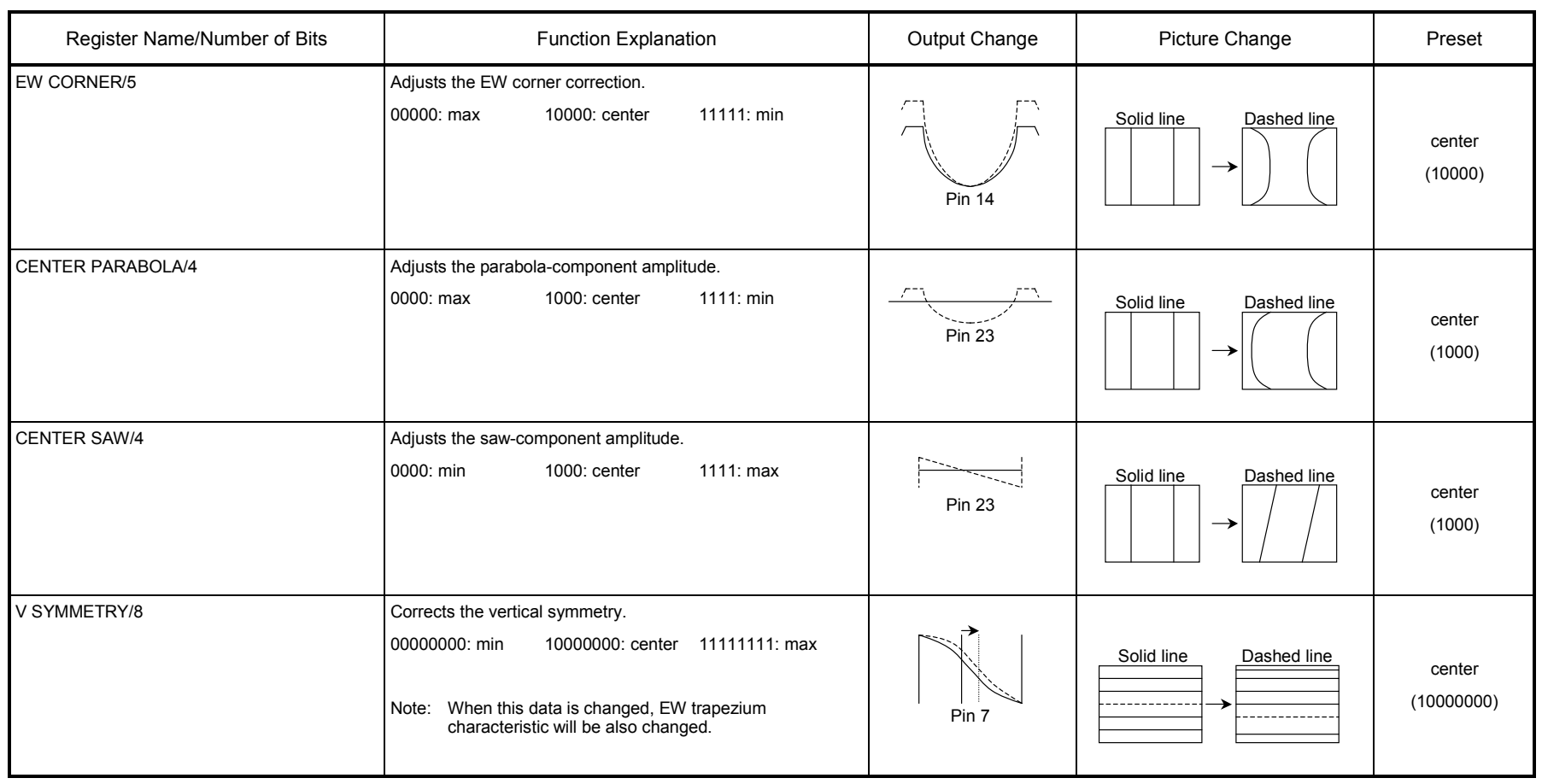

#### **Read Mode**

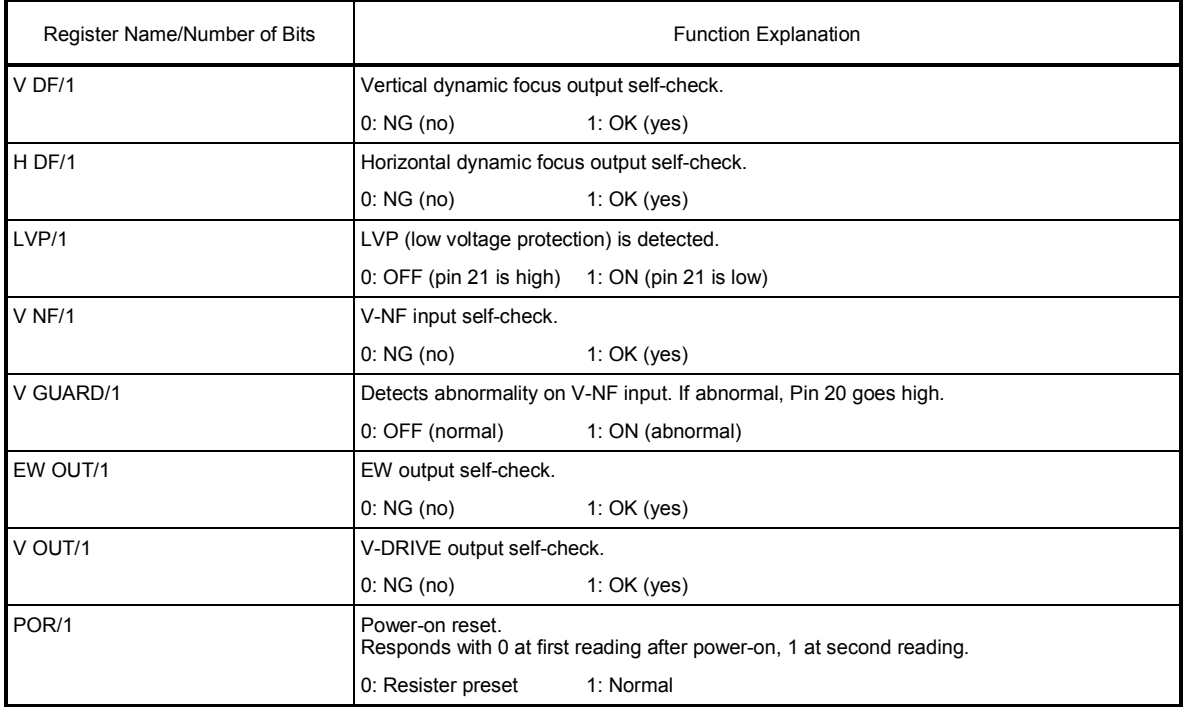

### **Data Transfer Formats via I<sup>2</sup> C Bus**

#### **Slave address**

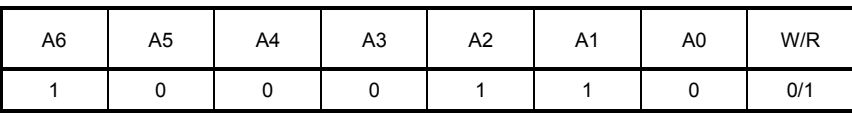

#### **Start and Stop Condition**

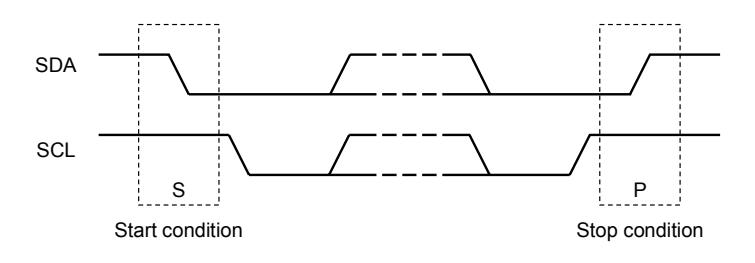

#### **Bit Transfer**

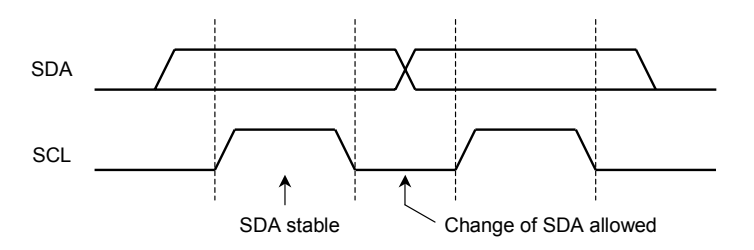

#### **Acknowledge**

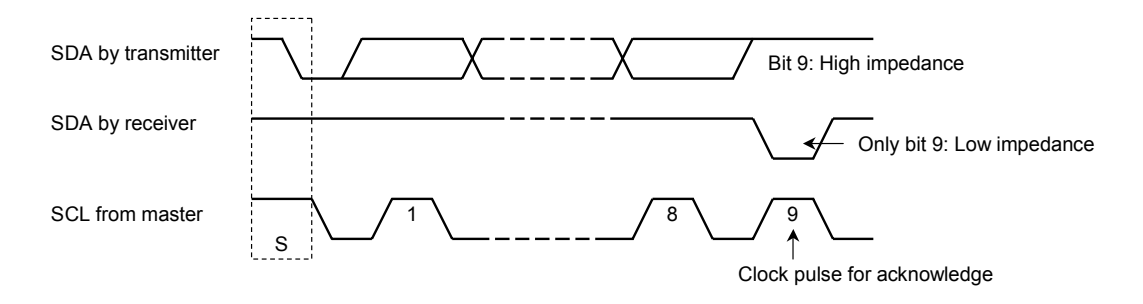

#### **Data Transmit Format 1**

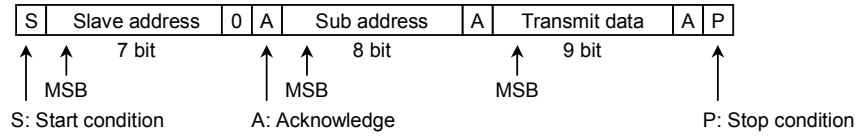

#### **Data Transmit Format 2**

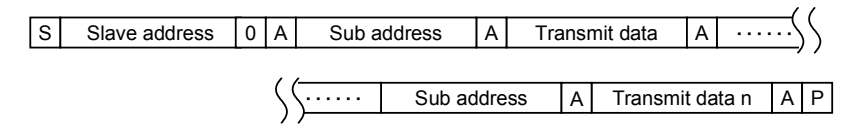

#### **Data Receive Format**

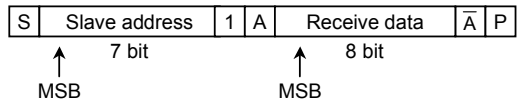

At the moment of the first acknowledge, the master transmitter becomes a receiver and the slave receiver becomes a transmitter.

The Stop condition is generated by the master.

Details are provided in the Philips  $I<sup>2</sup>C$  specifications.

#### **Optional Data Transmit Format: Automatic Increment Mode**

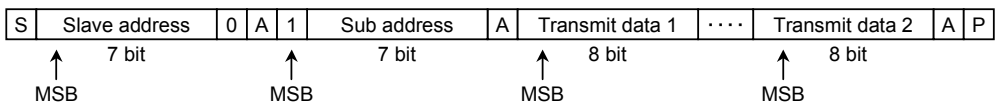

In this transmission method, sub-addresses are incremented automatically and data is set from the specified sub-address.

Purchase of TOSHIBA I2C components conveys a license under the Philips I2C Patent Rights to use these components in an I2C system, provided that the system conforms to the I2C Standard Specification as defined by Philips.

#### **Maximum Ratings (Ta** = **25°C)**

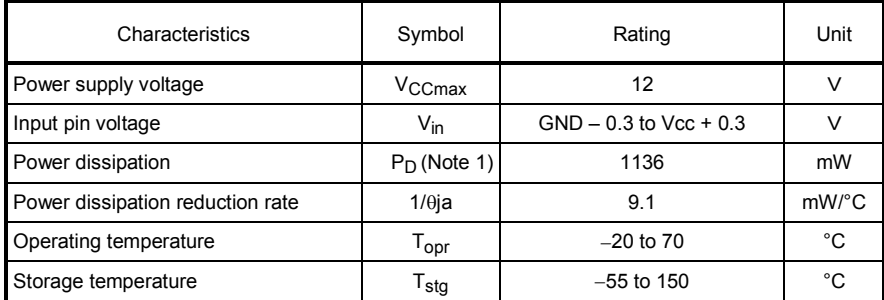

Note 1: See the figure below.

Note 2: It is possible that this IC function faultily caused by leak problems according to a field intensity from CRT. Put this IC lay-out position to CRT be far more than 20 cm. If there is not enough distance, intercept it by a shield.

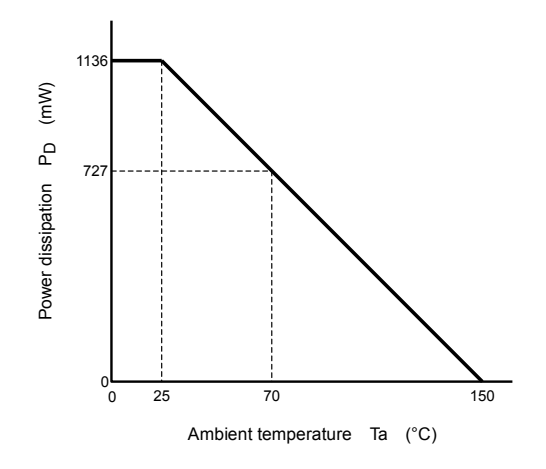

Figure 1 P<sub>D</sub> - Ta Curve

#### **Recommended Operating Conditions**

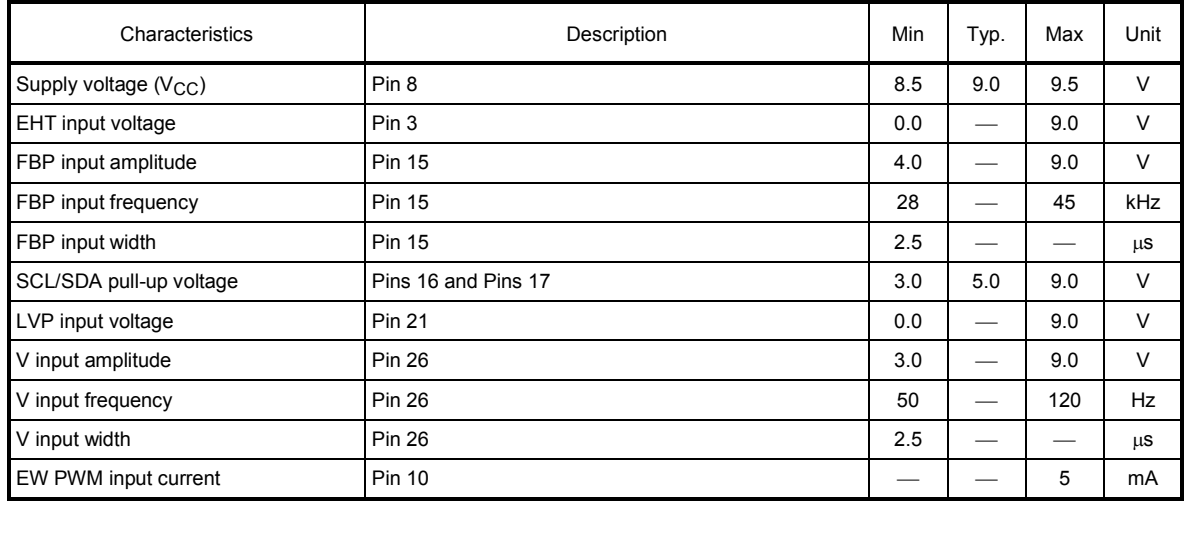

#### Electrical Characteristics (unless otherwise specified,  $V_{CC} = 9$  V, Ta = 25°C)

#### **Current dissipation**

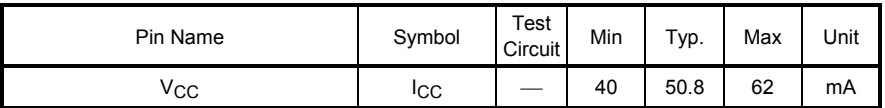

#### **Pin voltages**

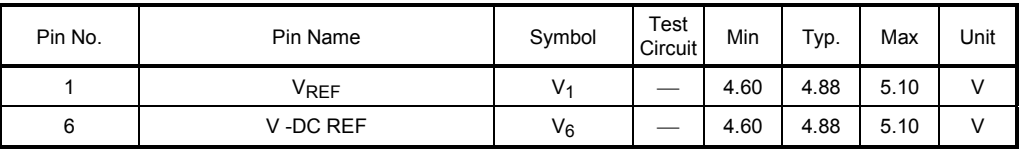

#### **AC Characteristics**

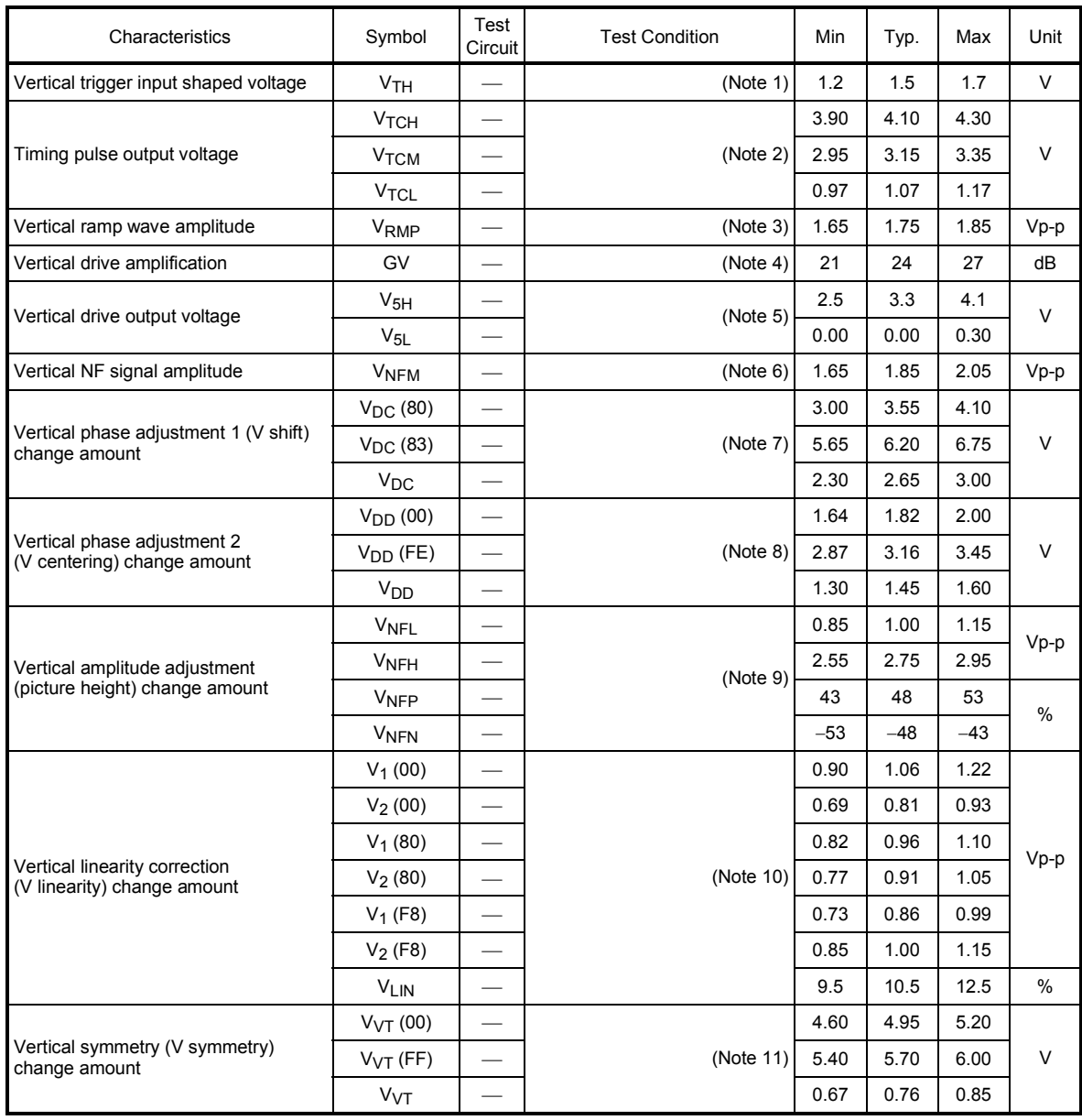

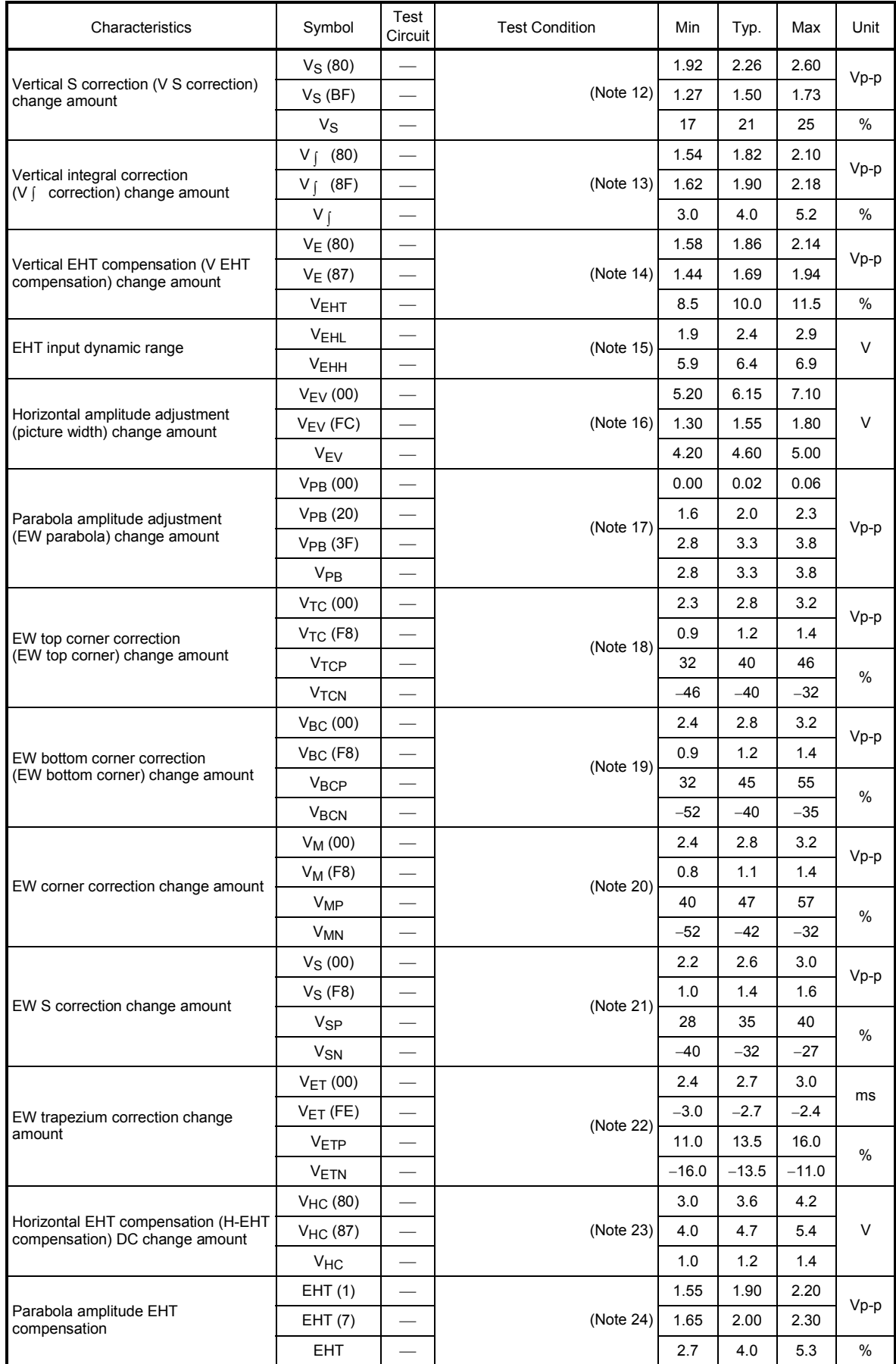

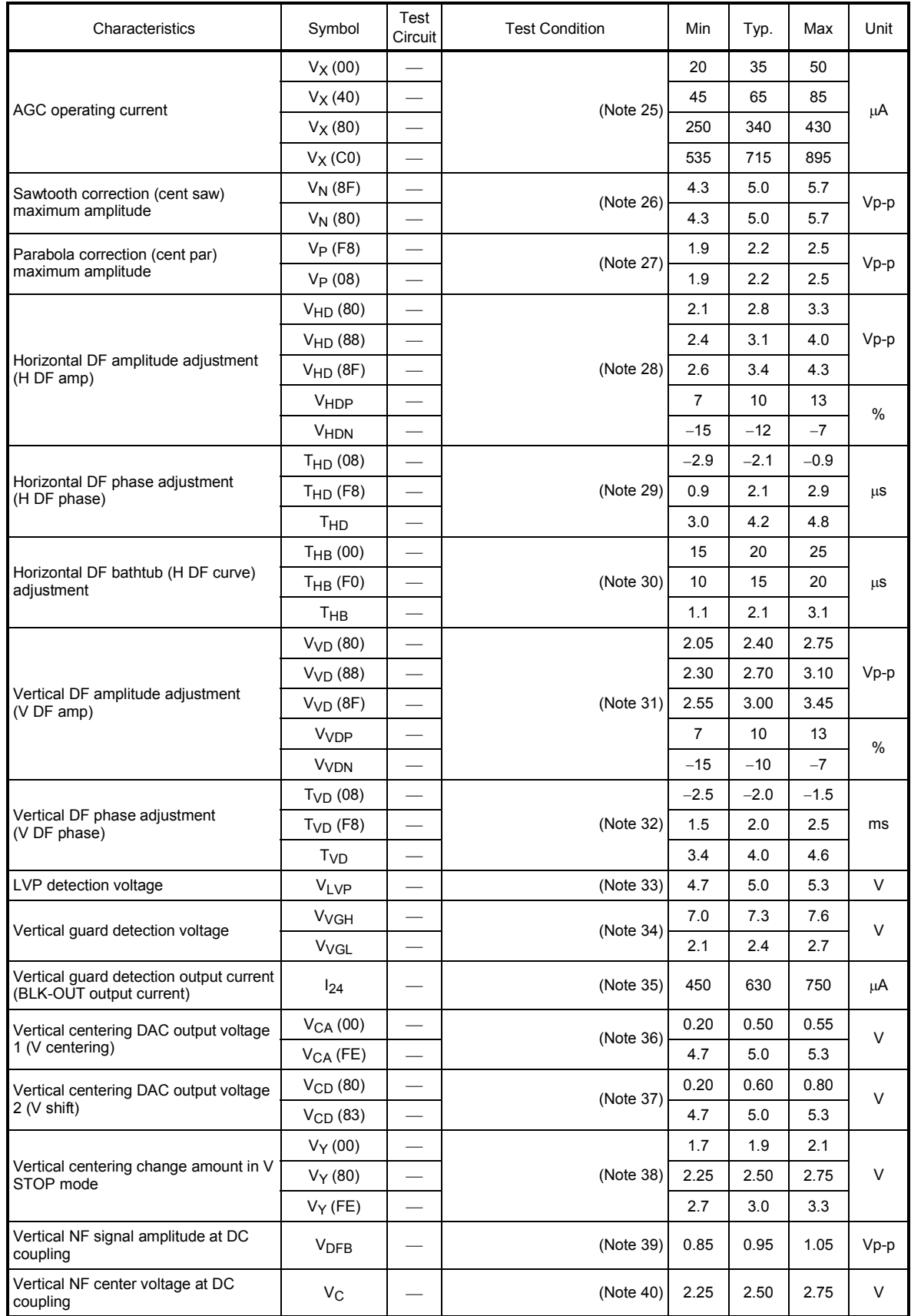

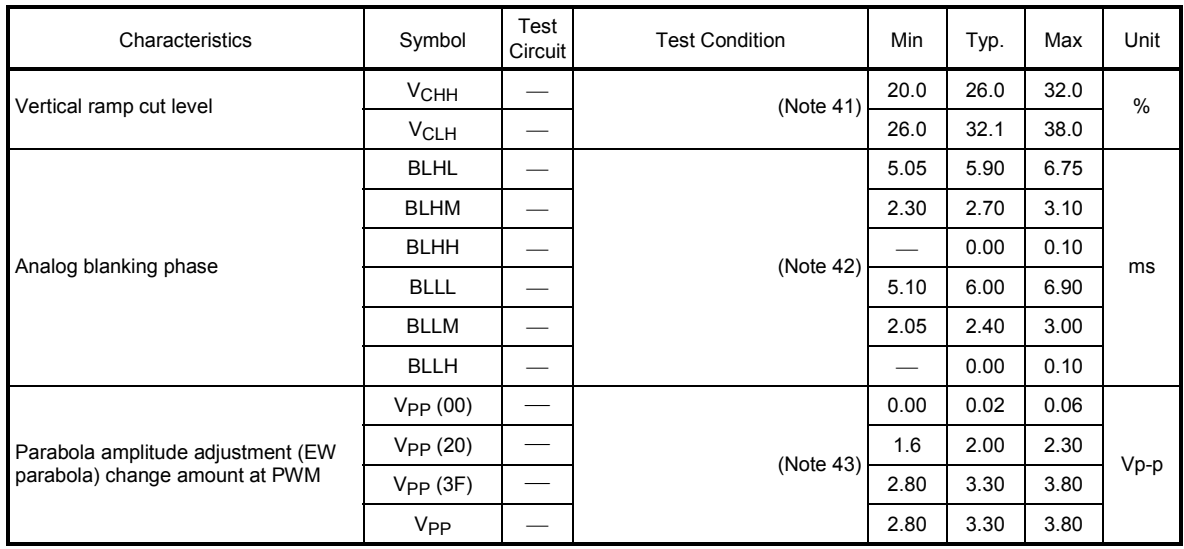

#### **Test Condition**

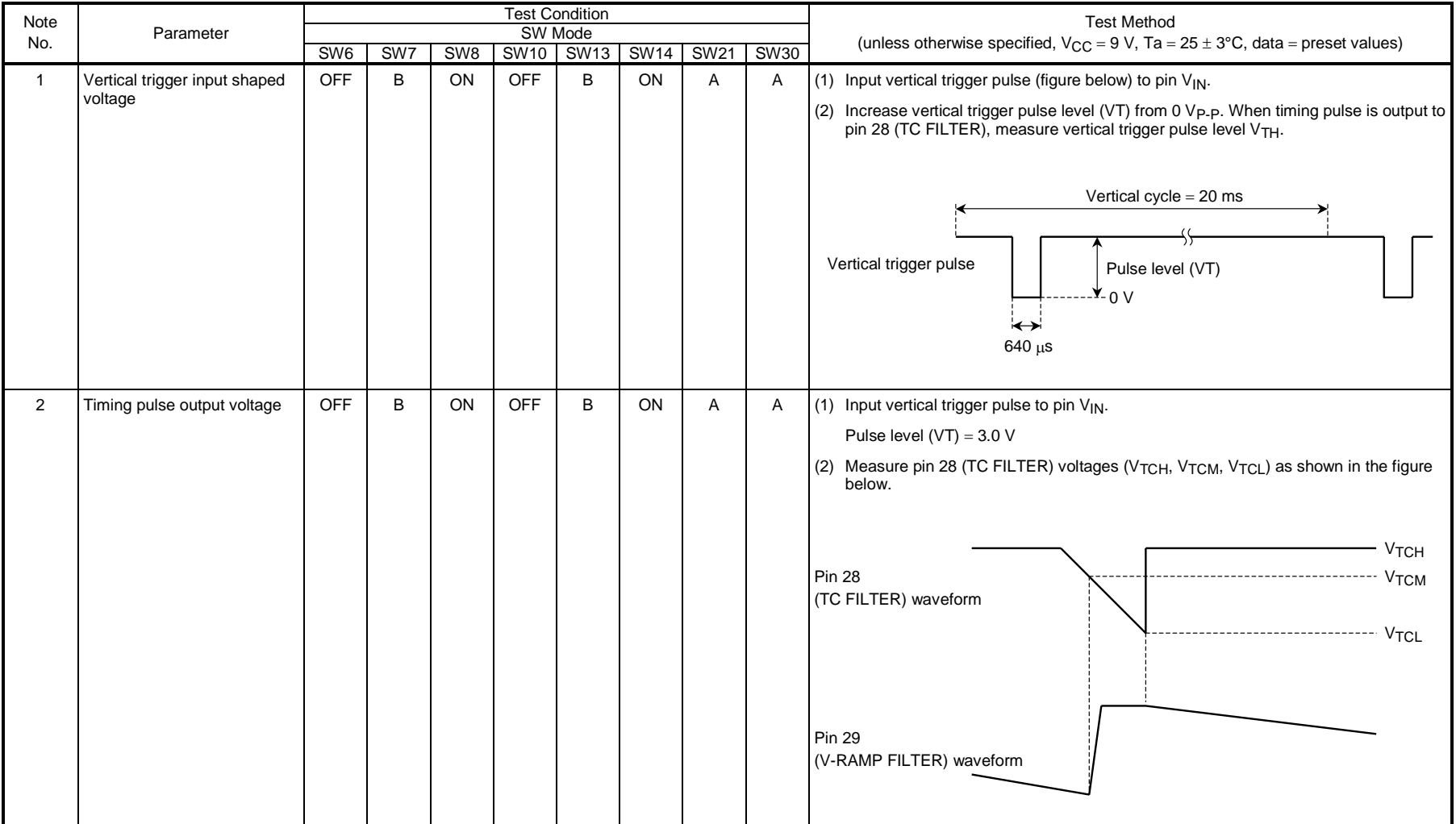

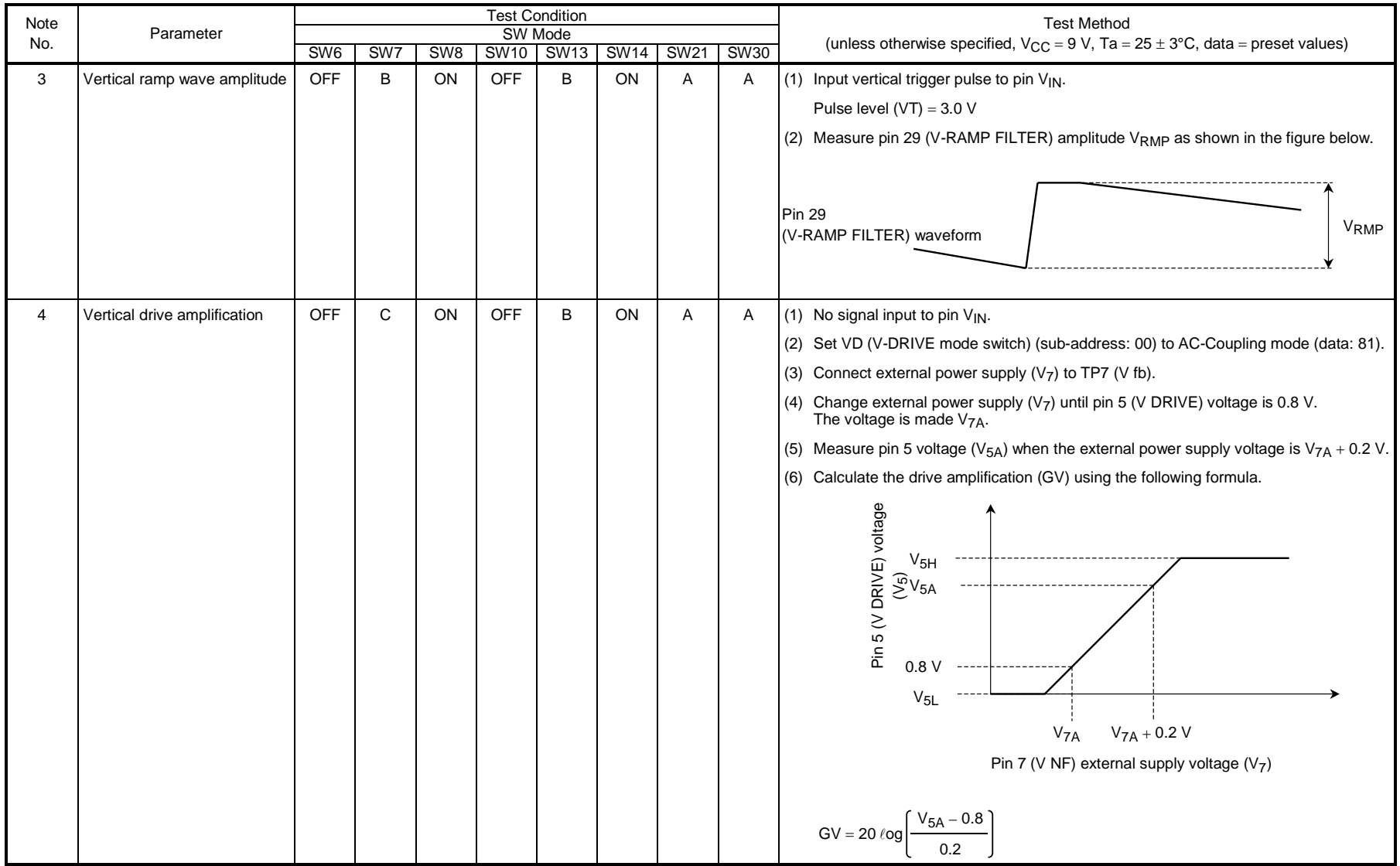

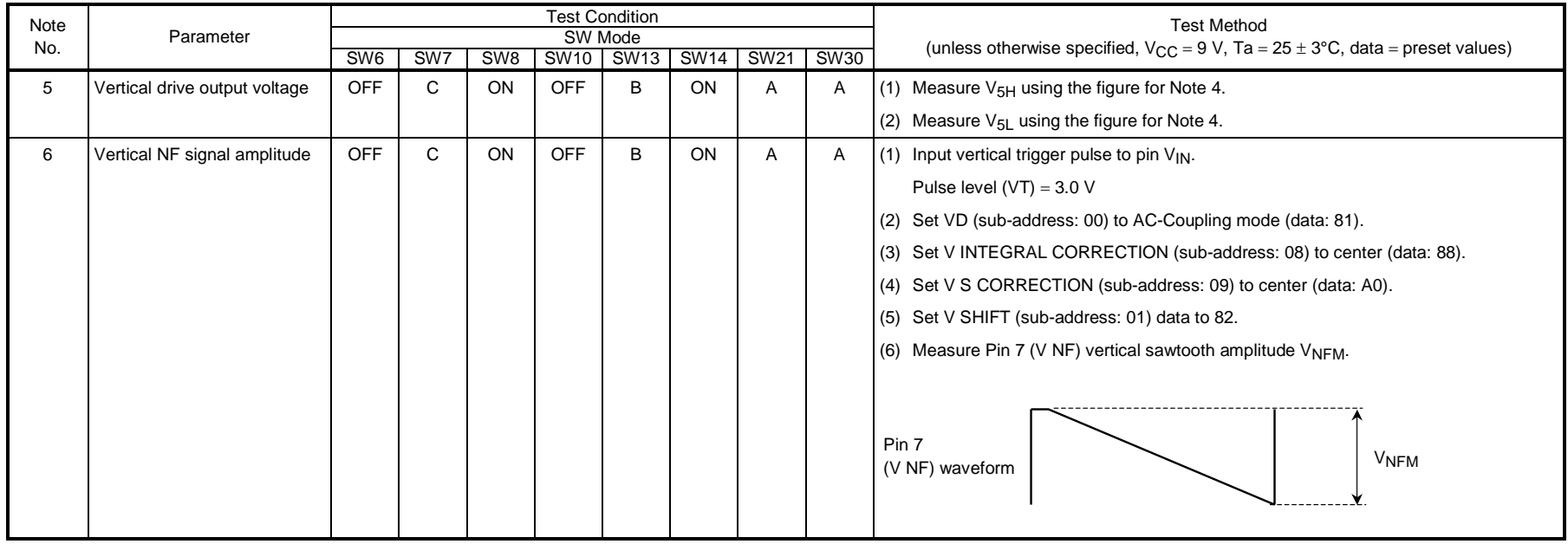

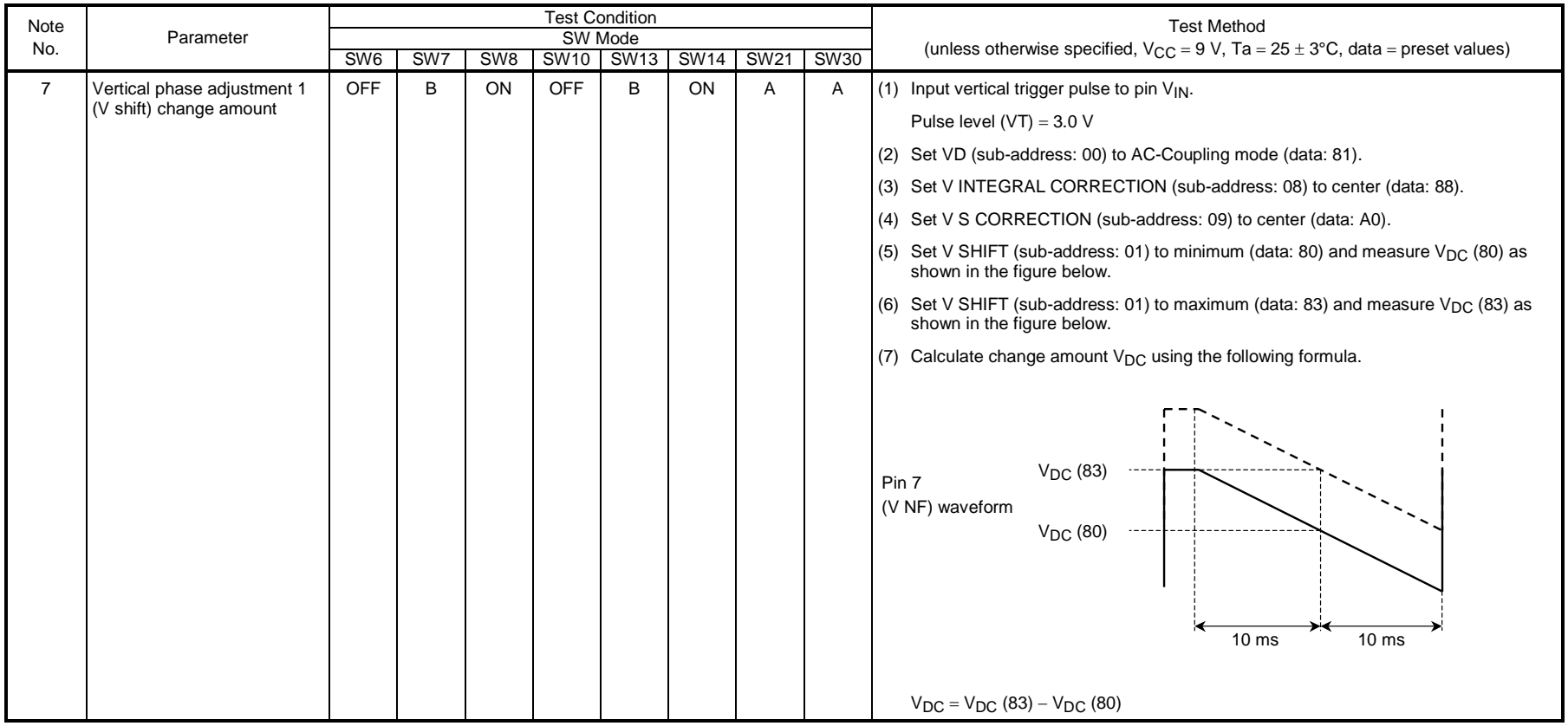

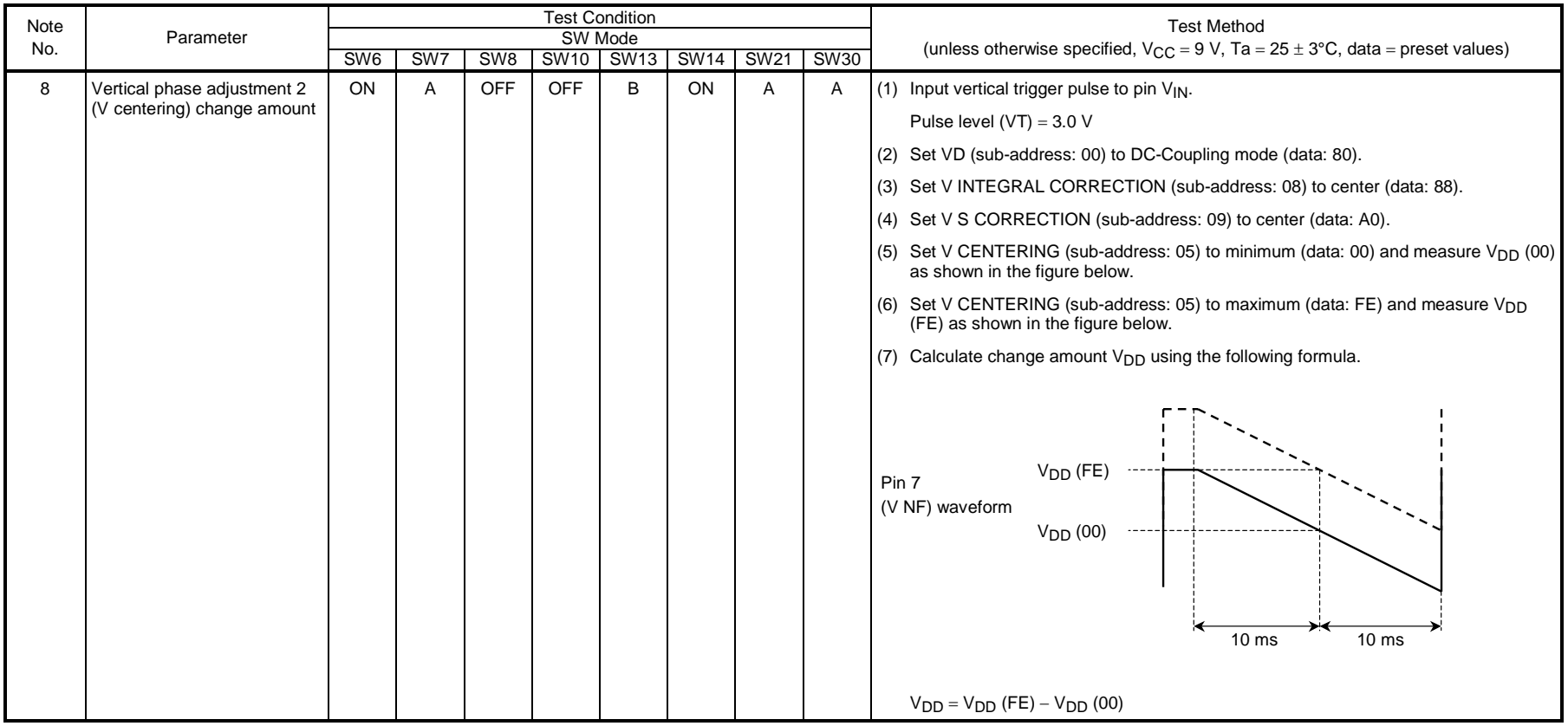

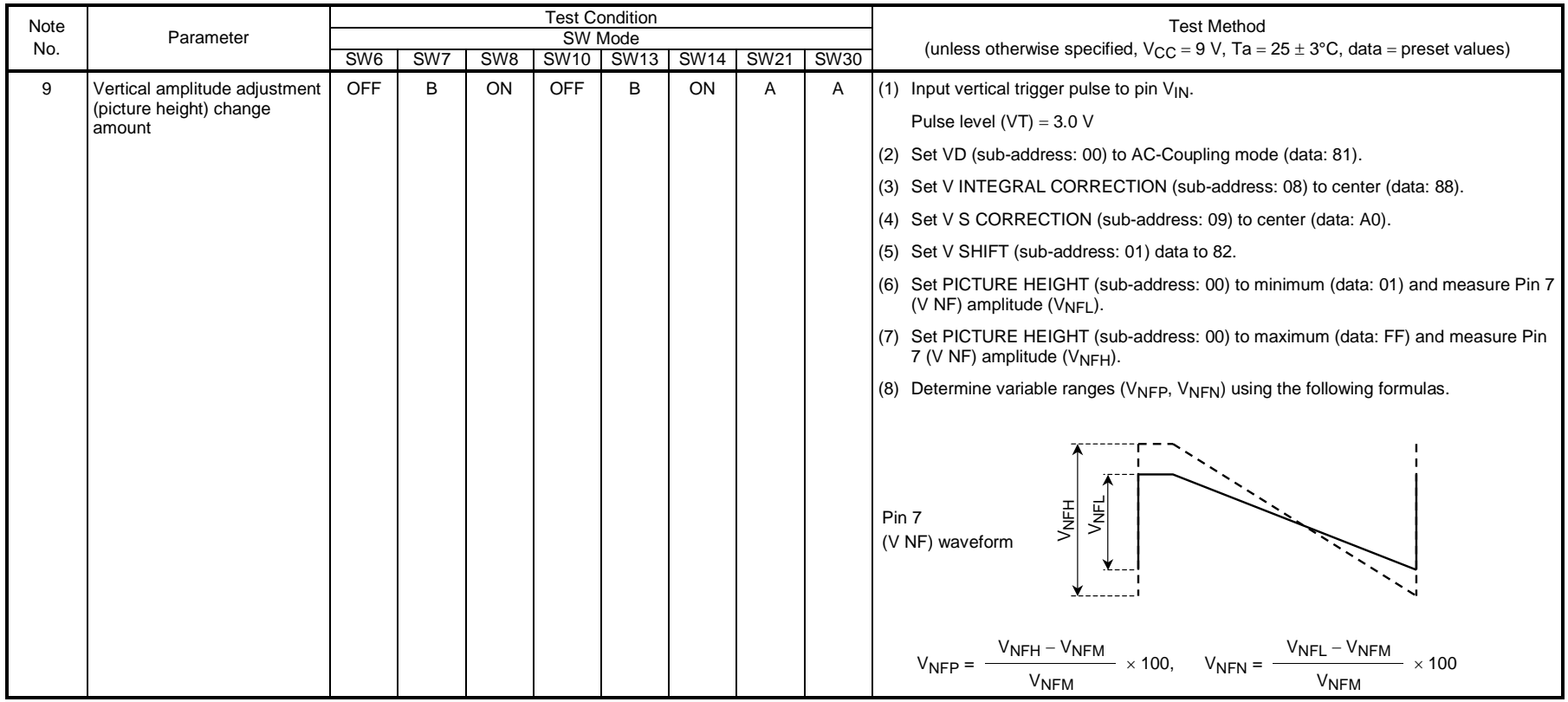

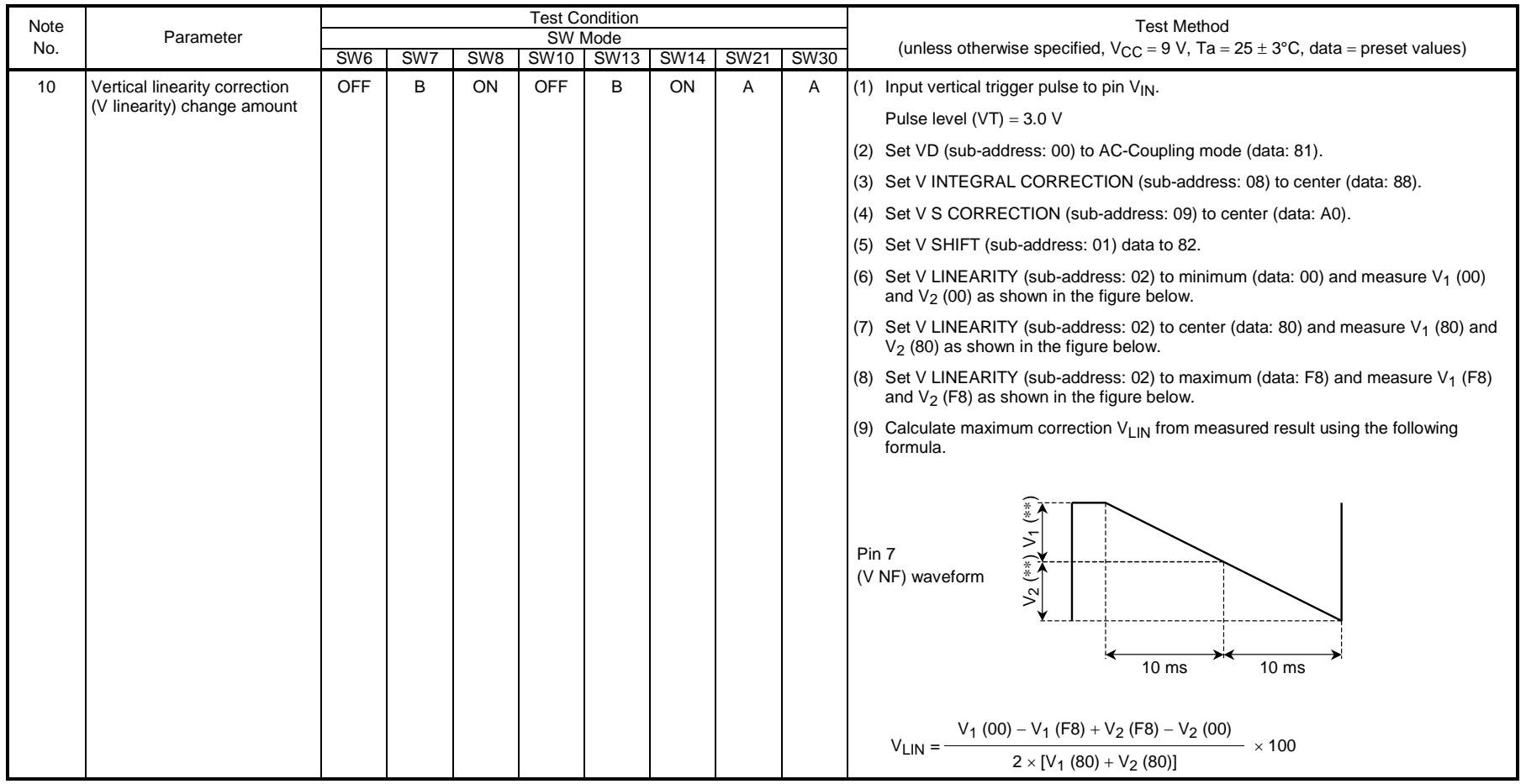

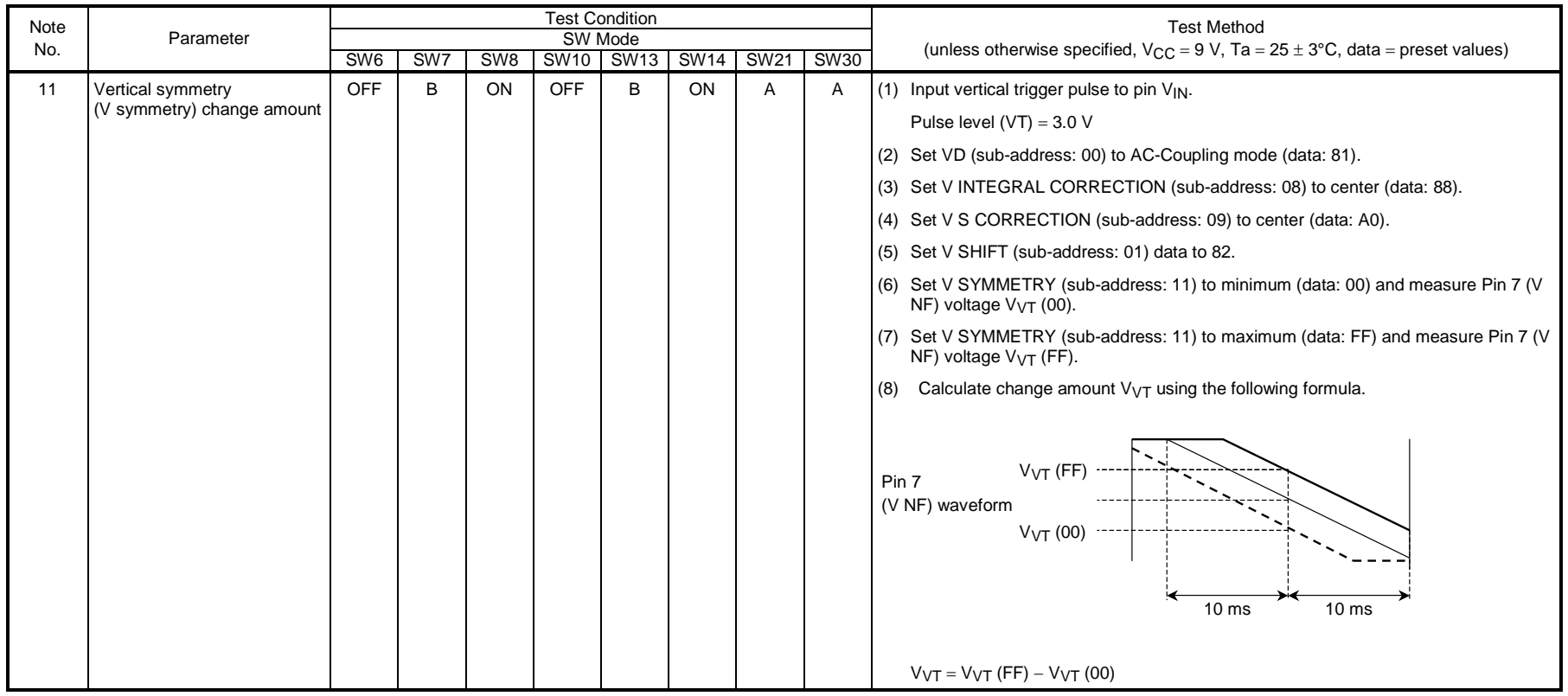

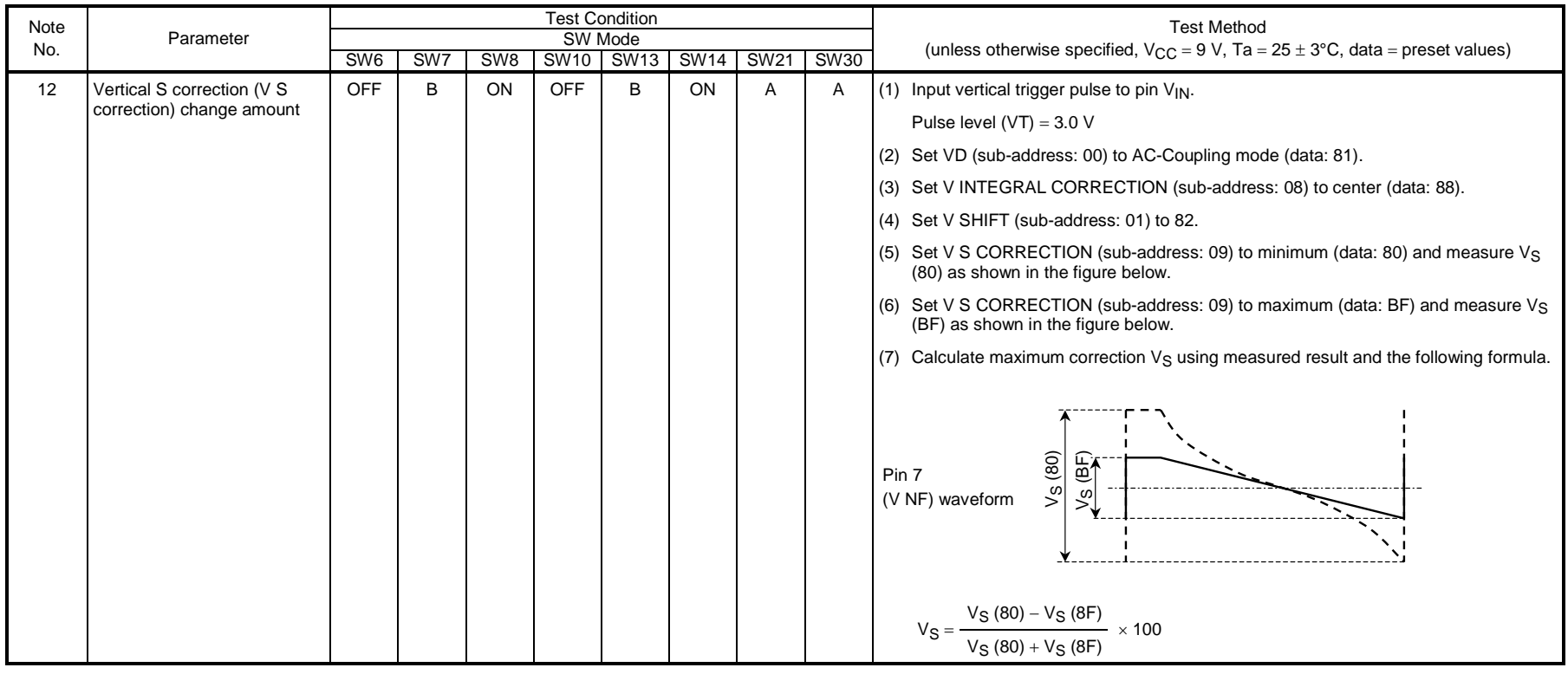

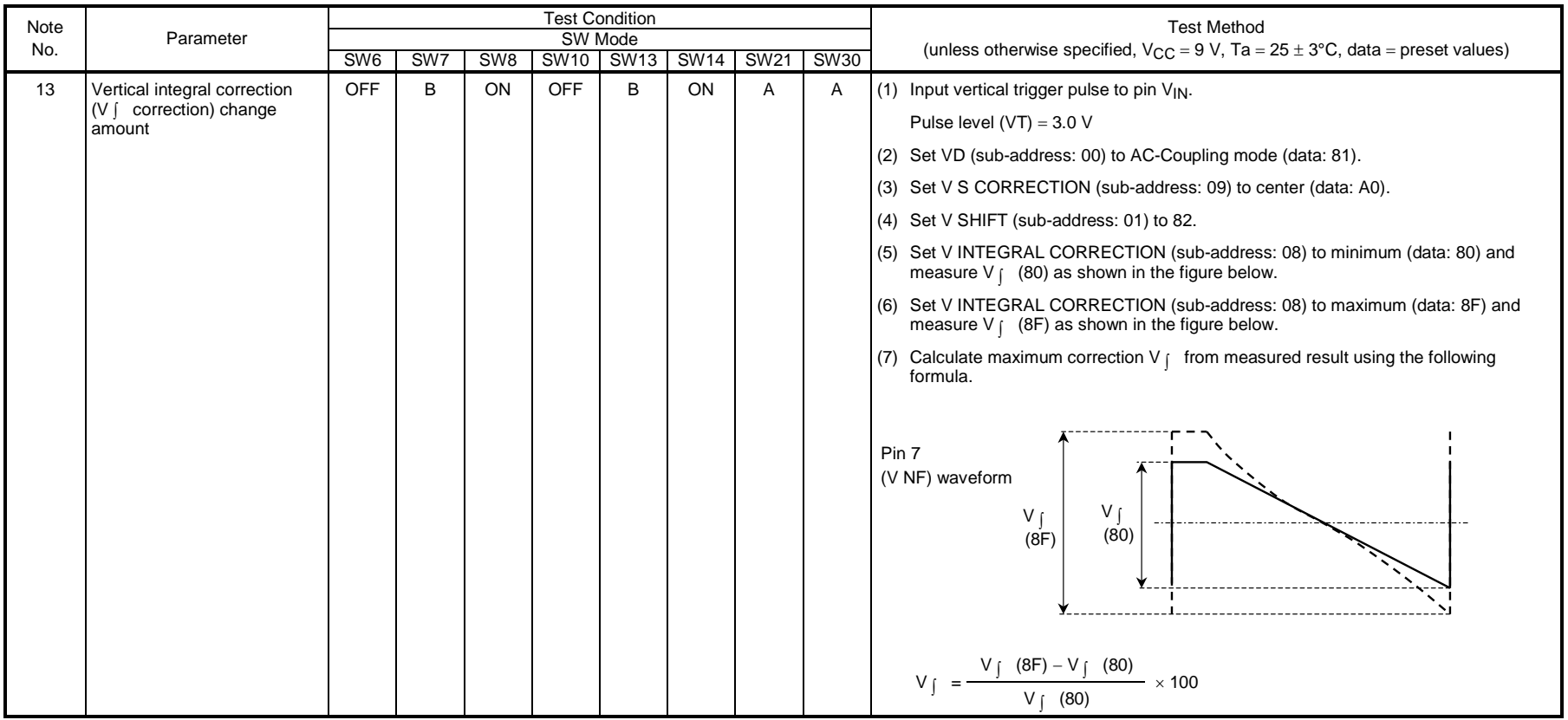

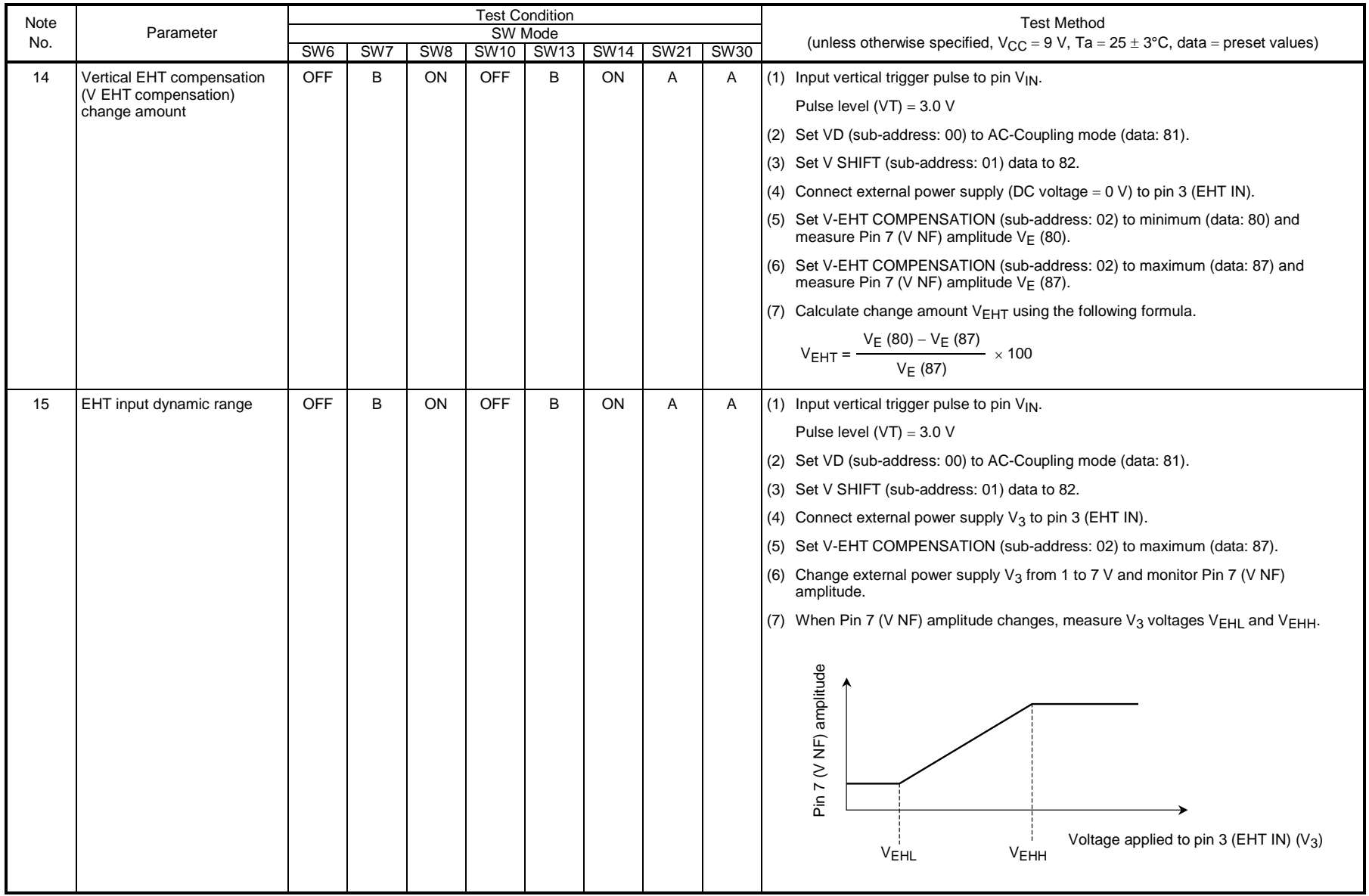

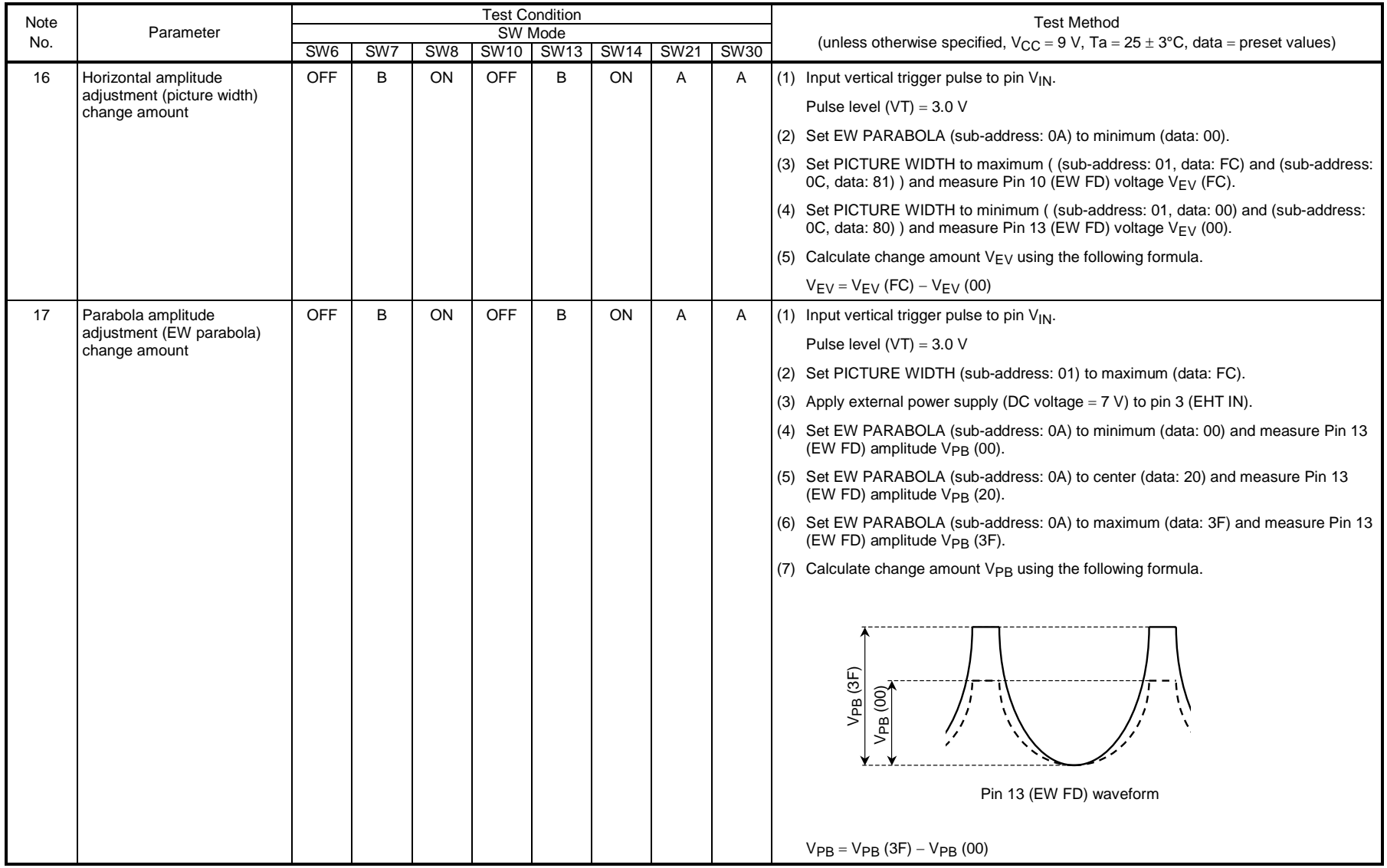

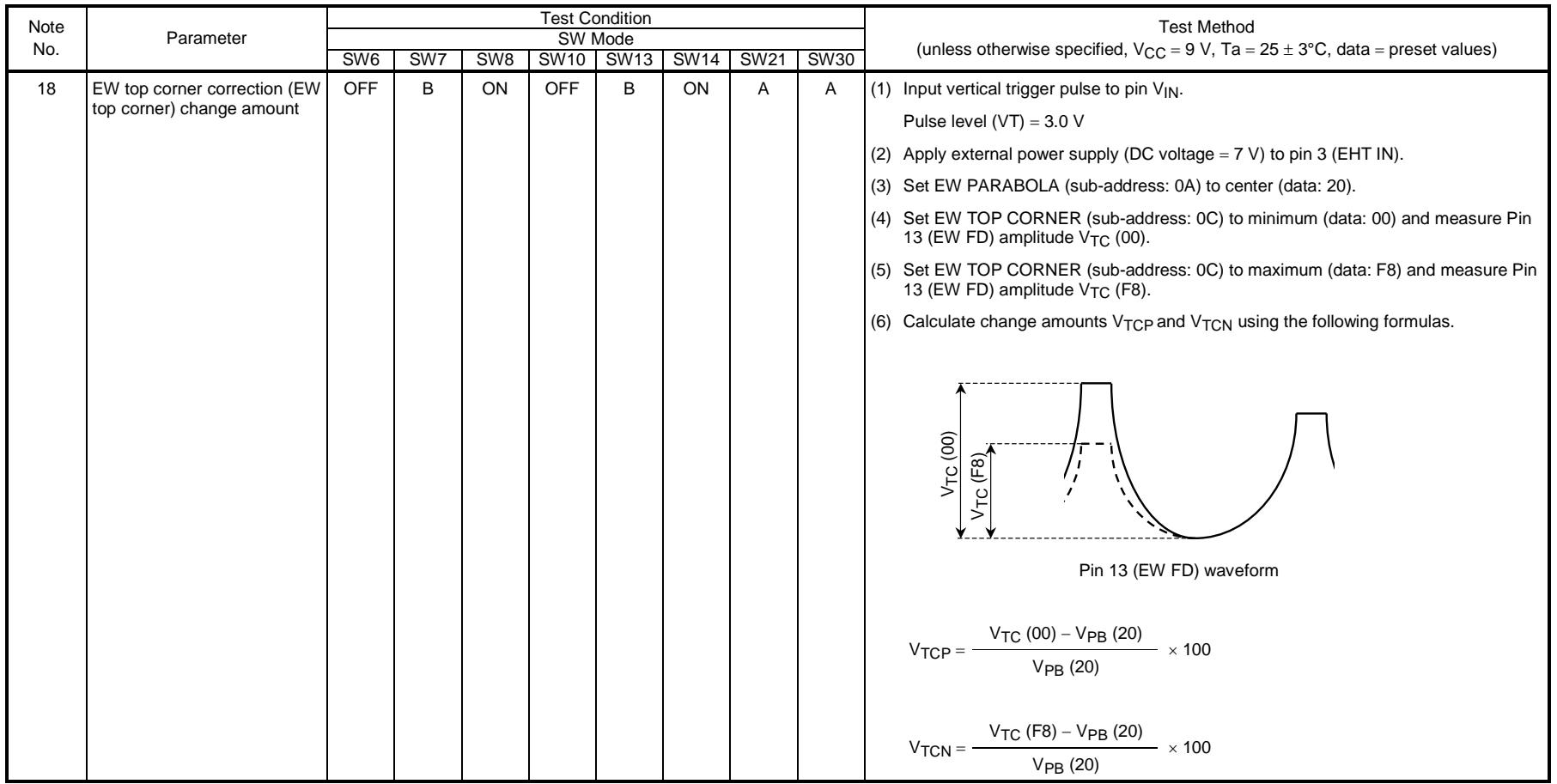

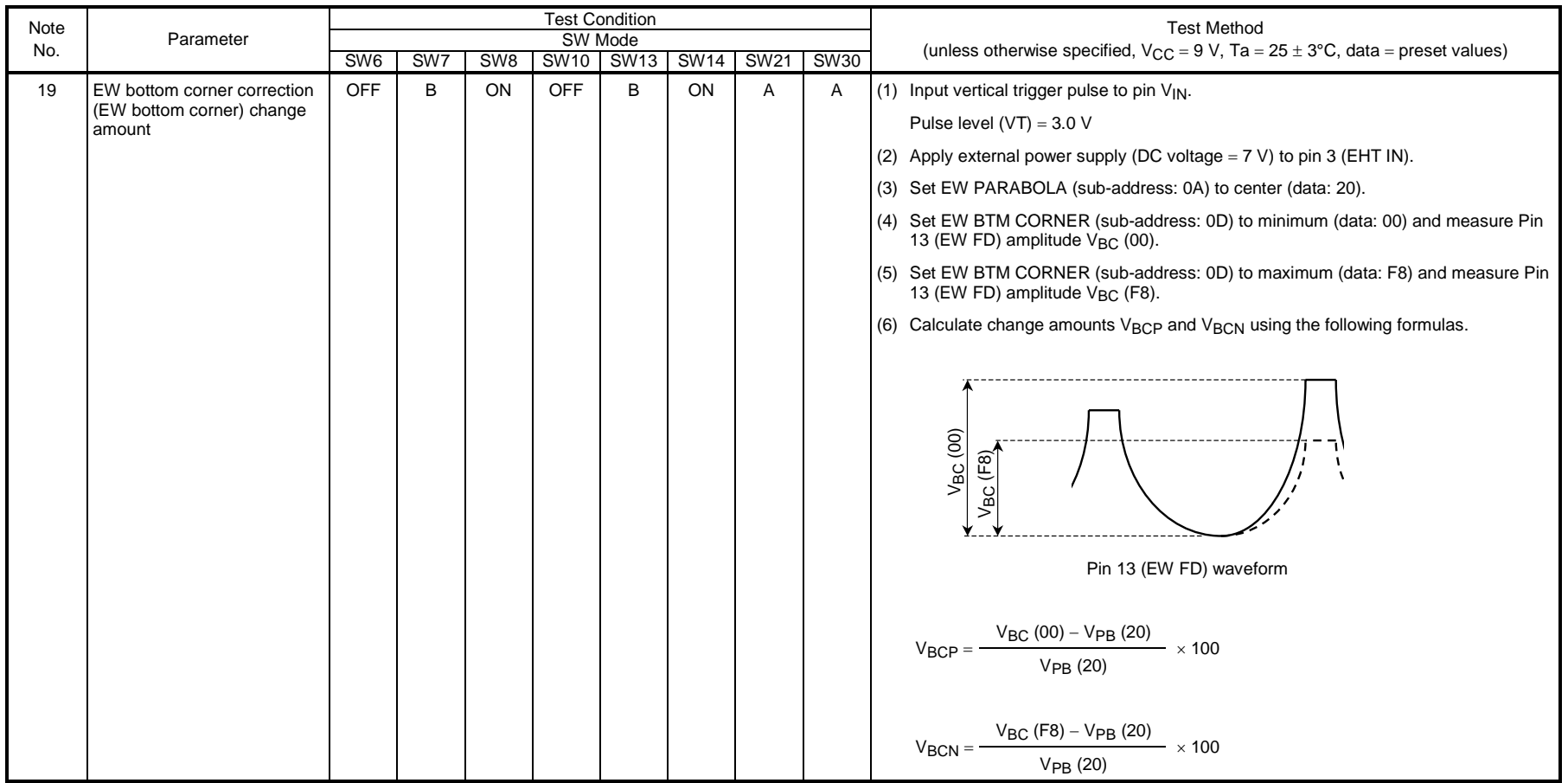

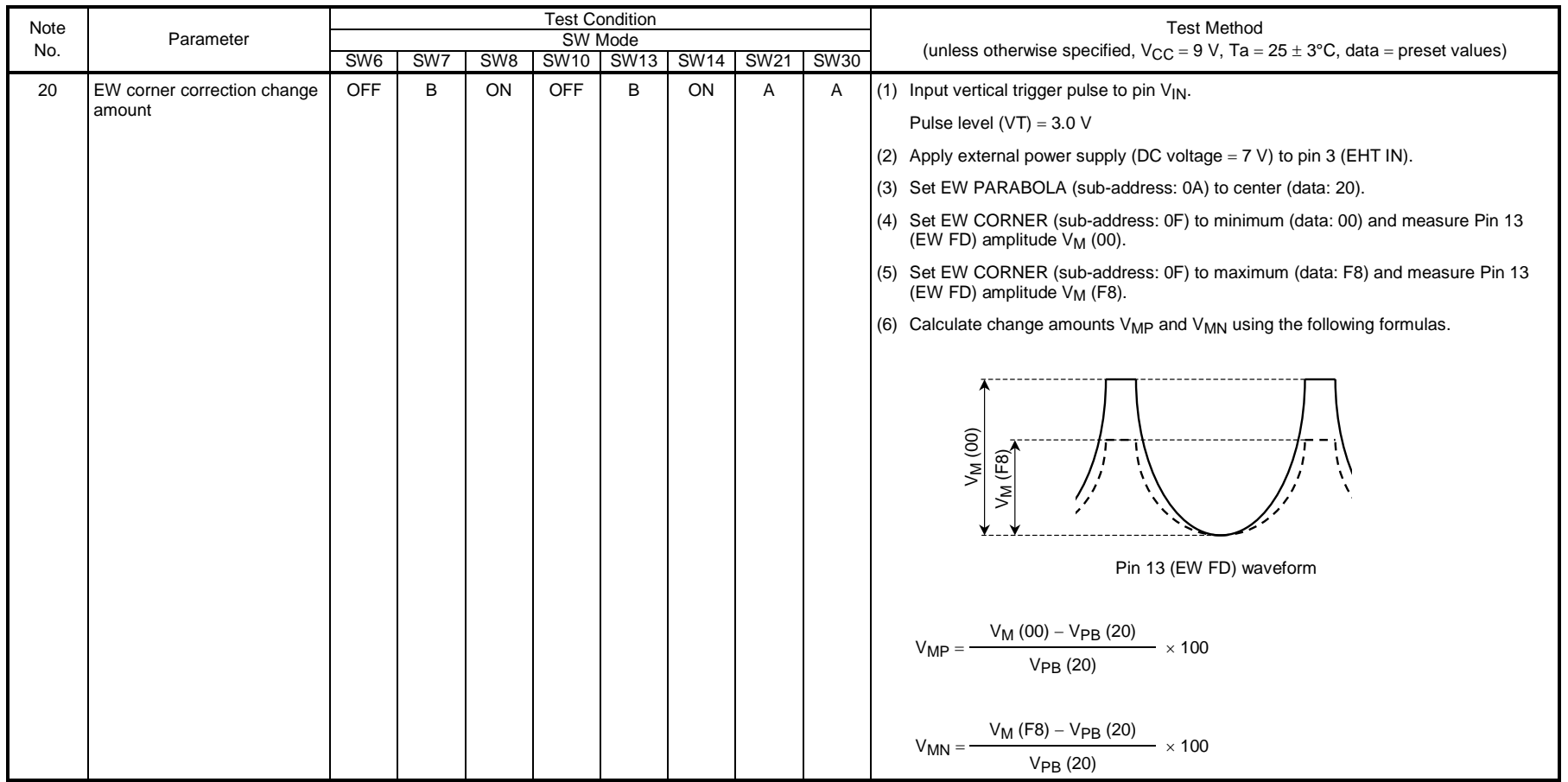

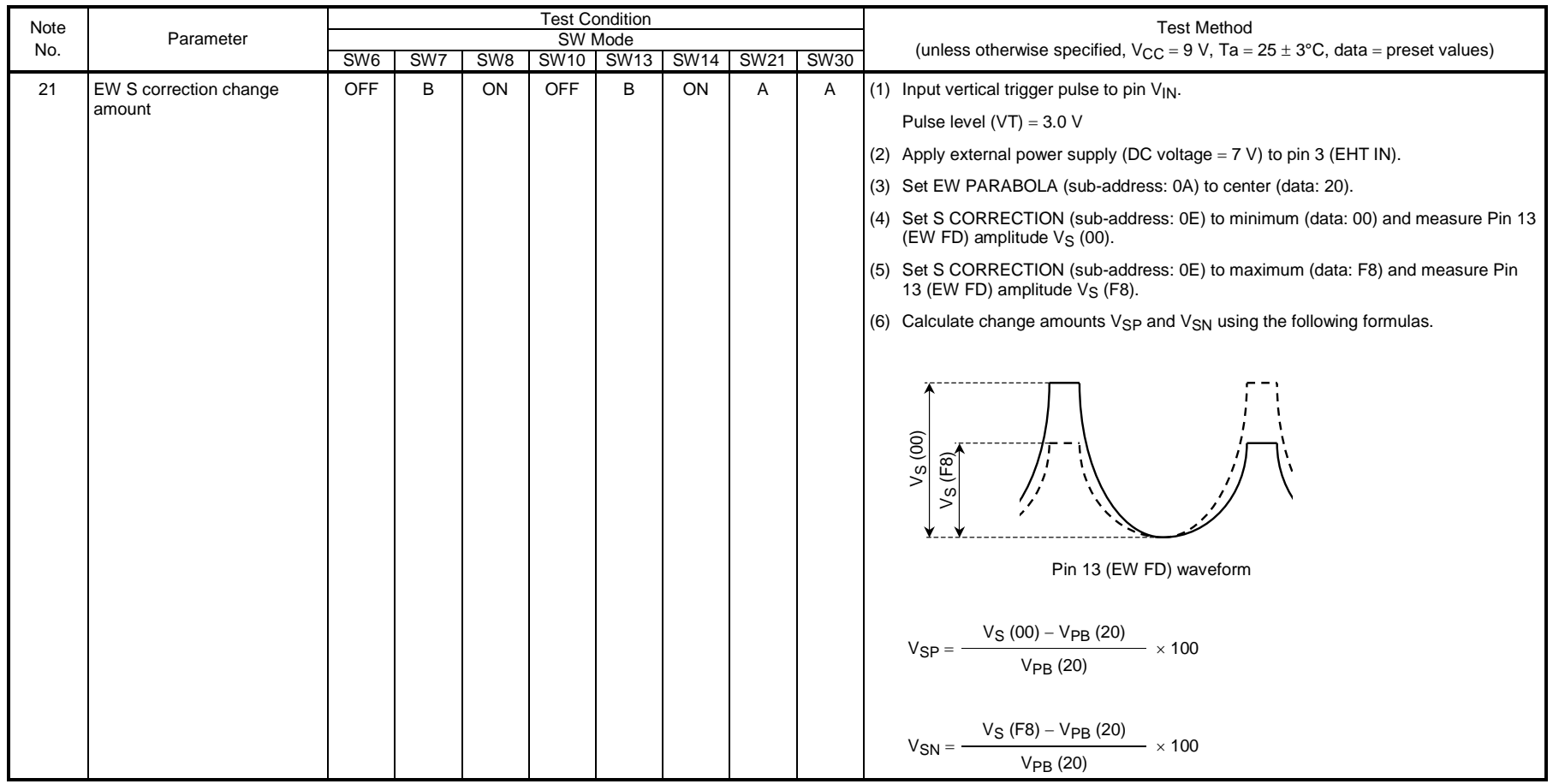

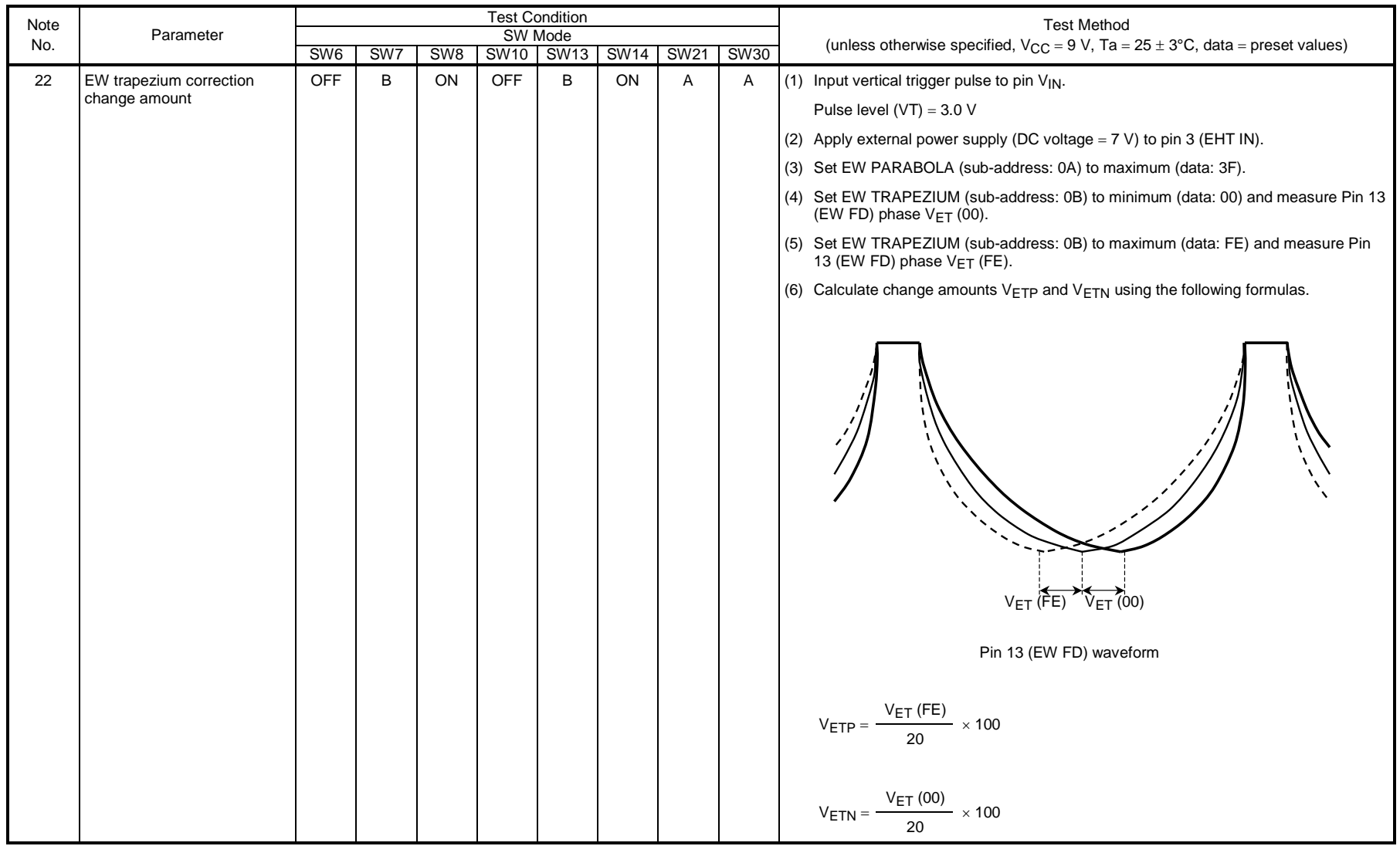

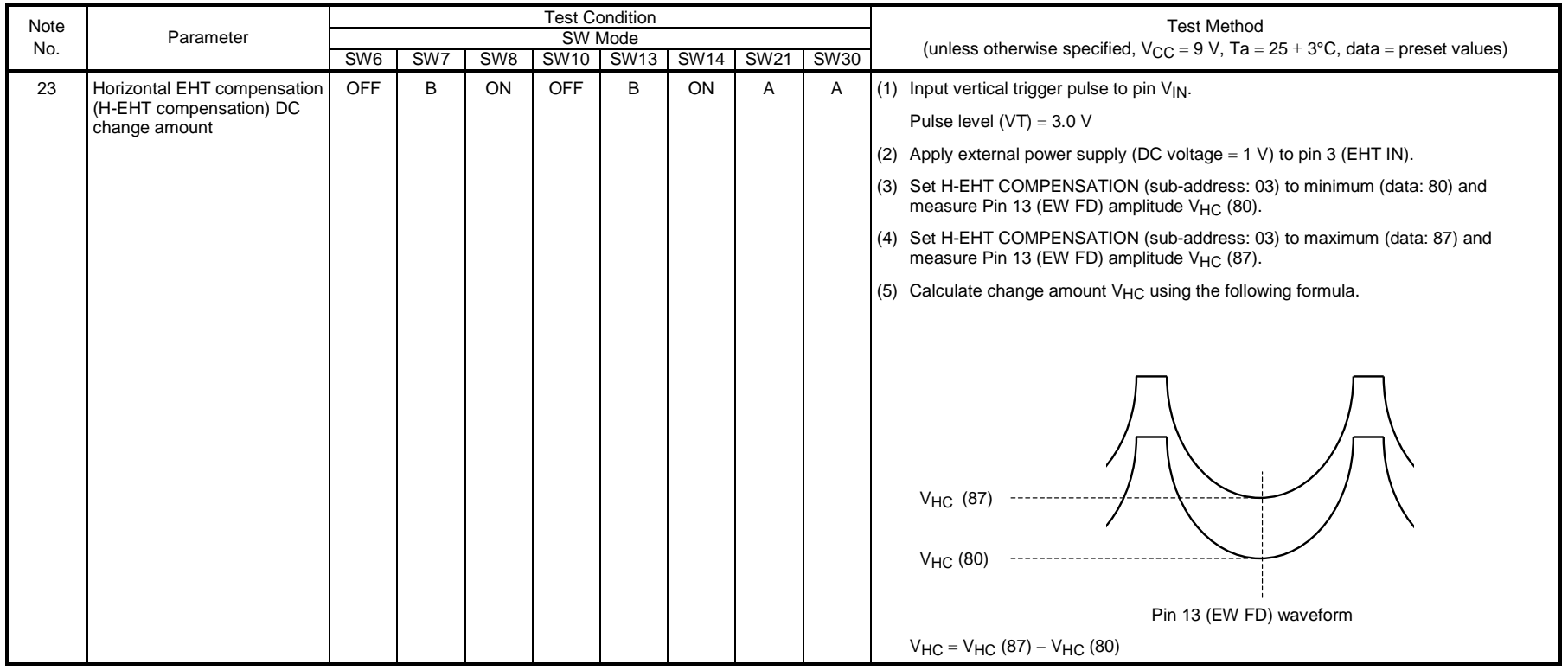

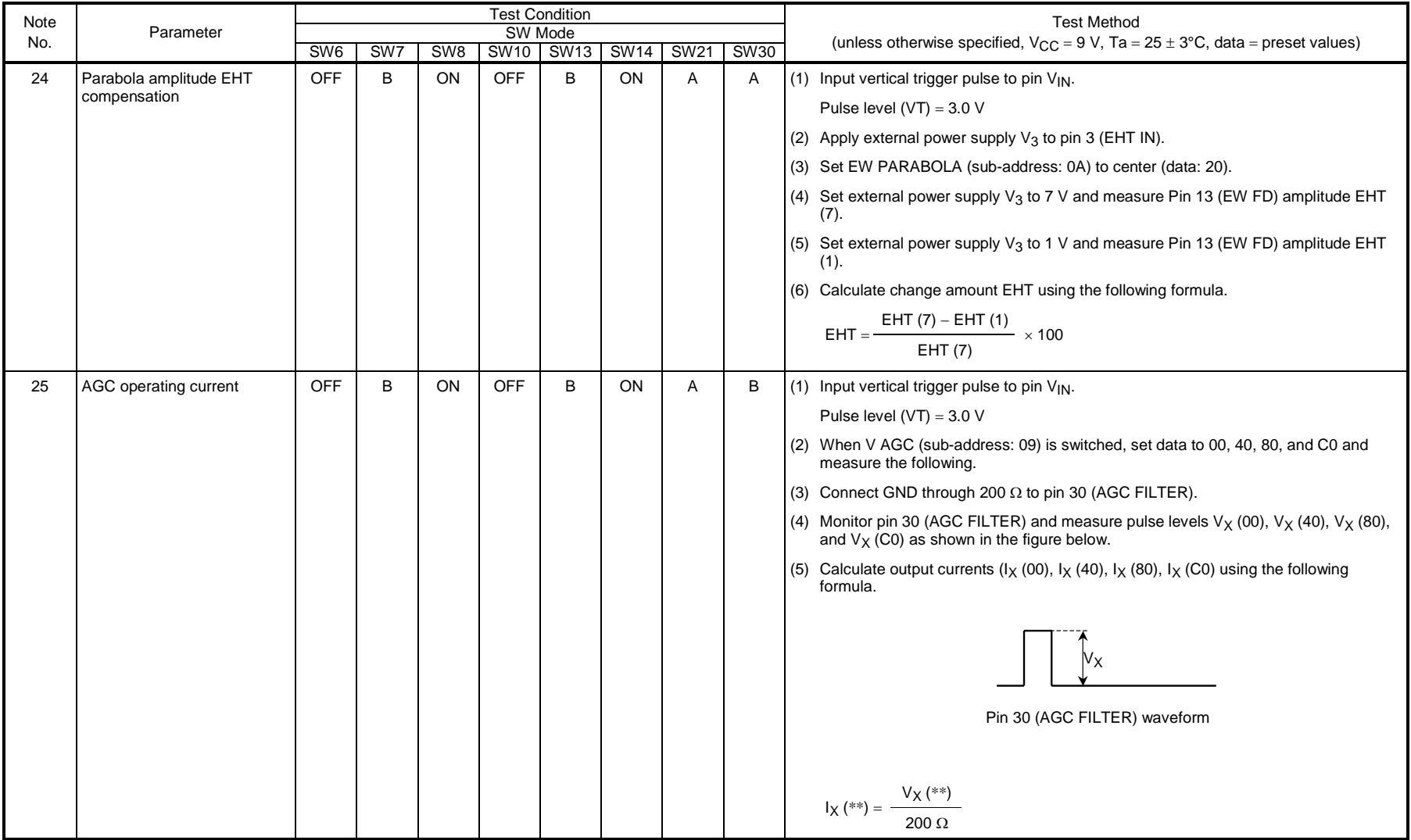

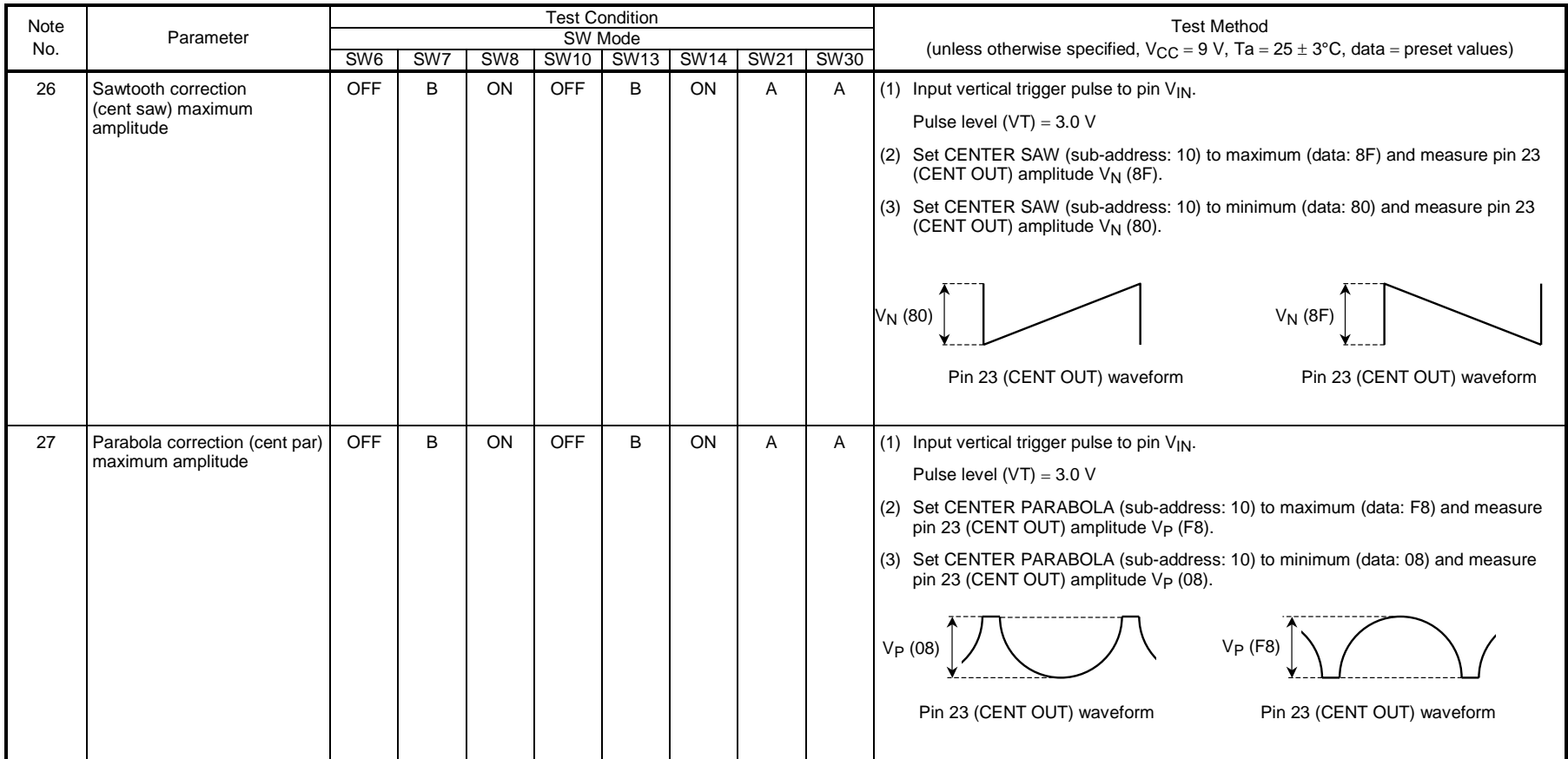

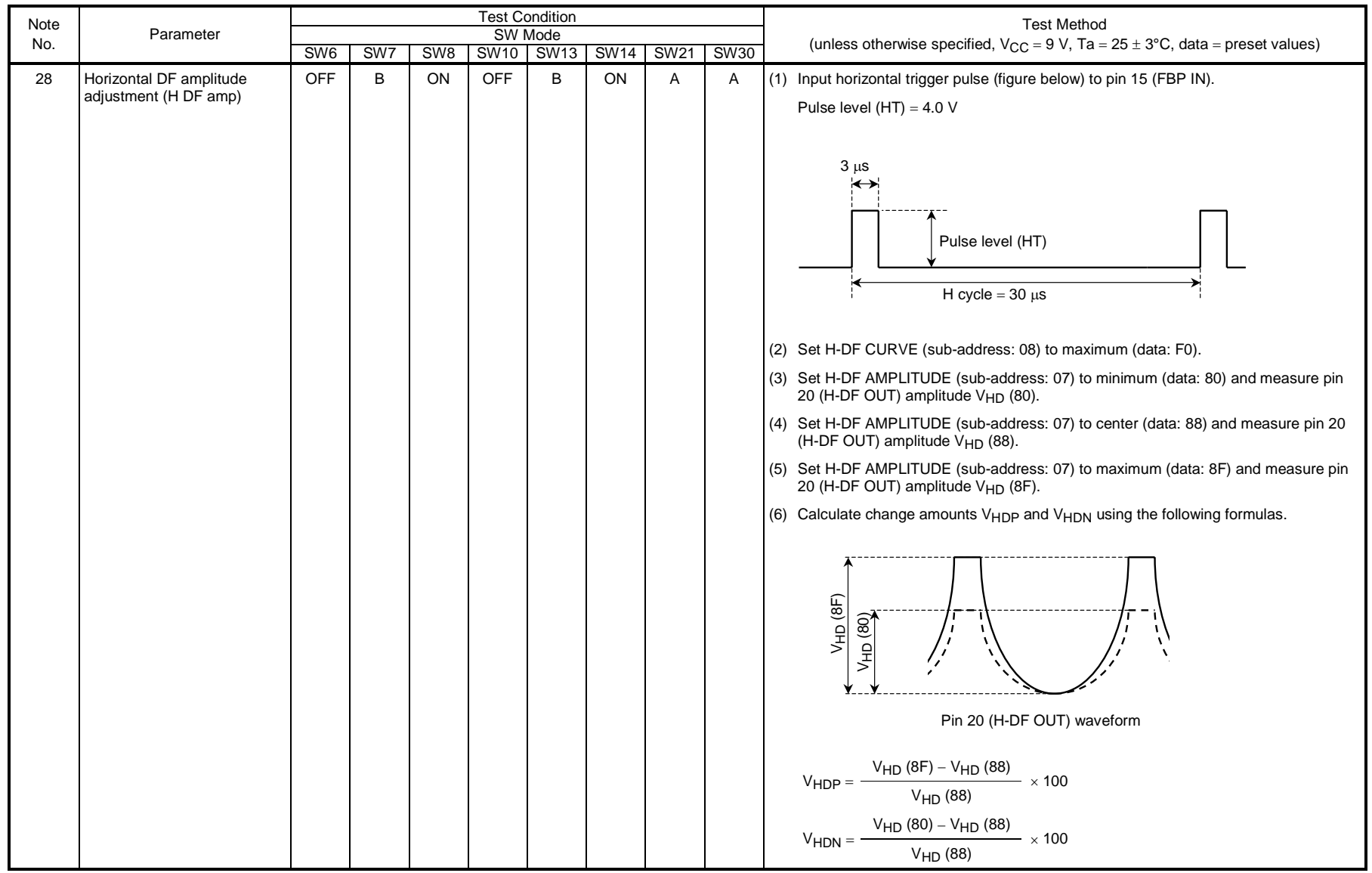

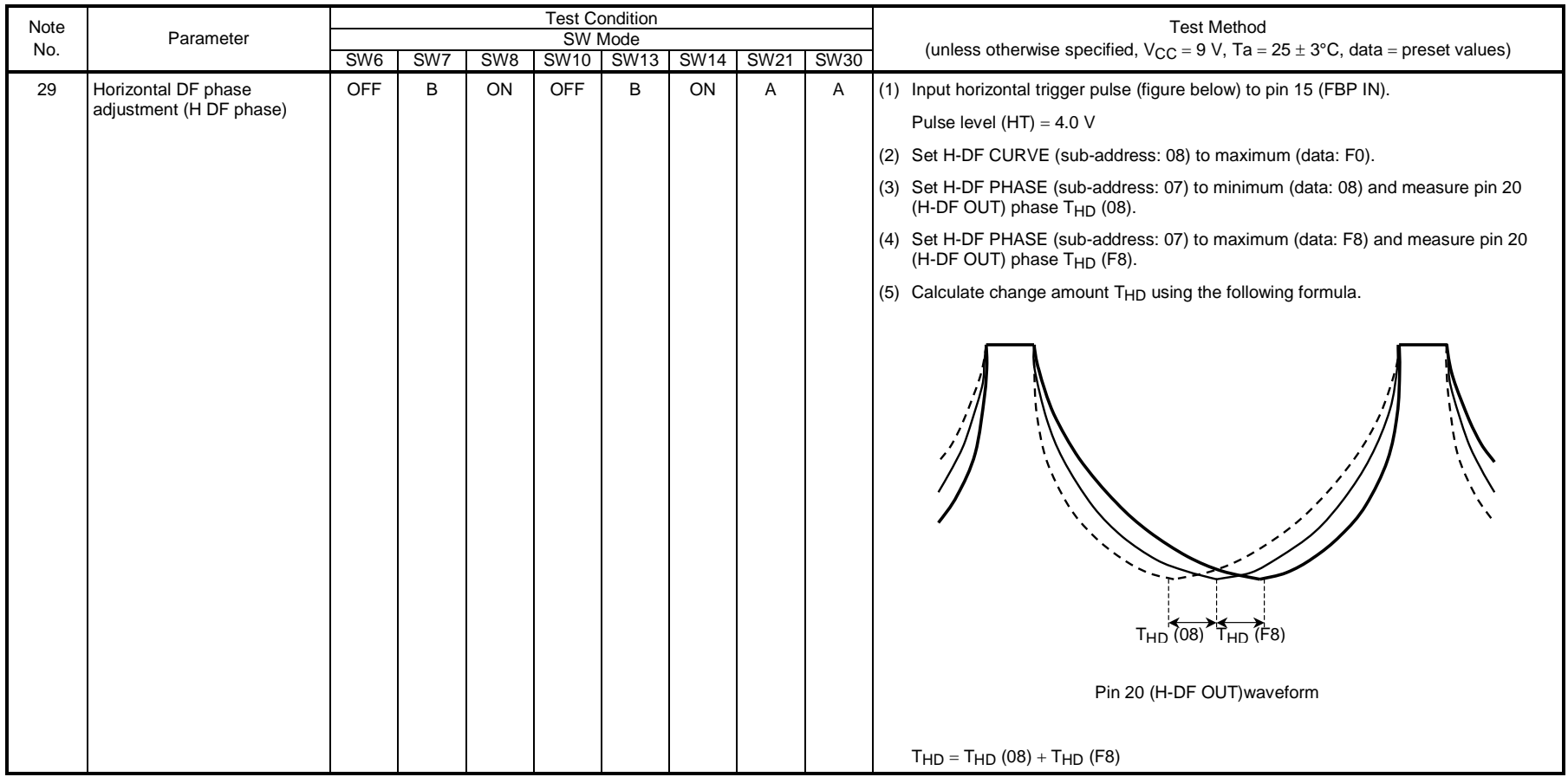

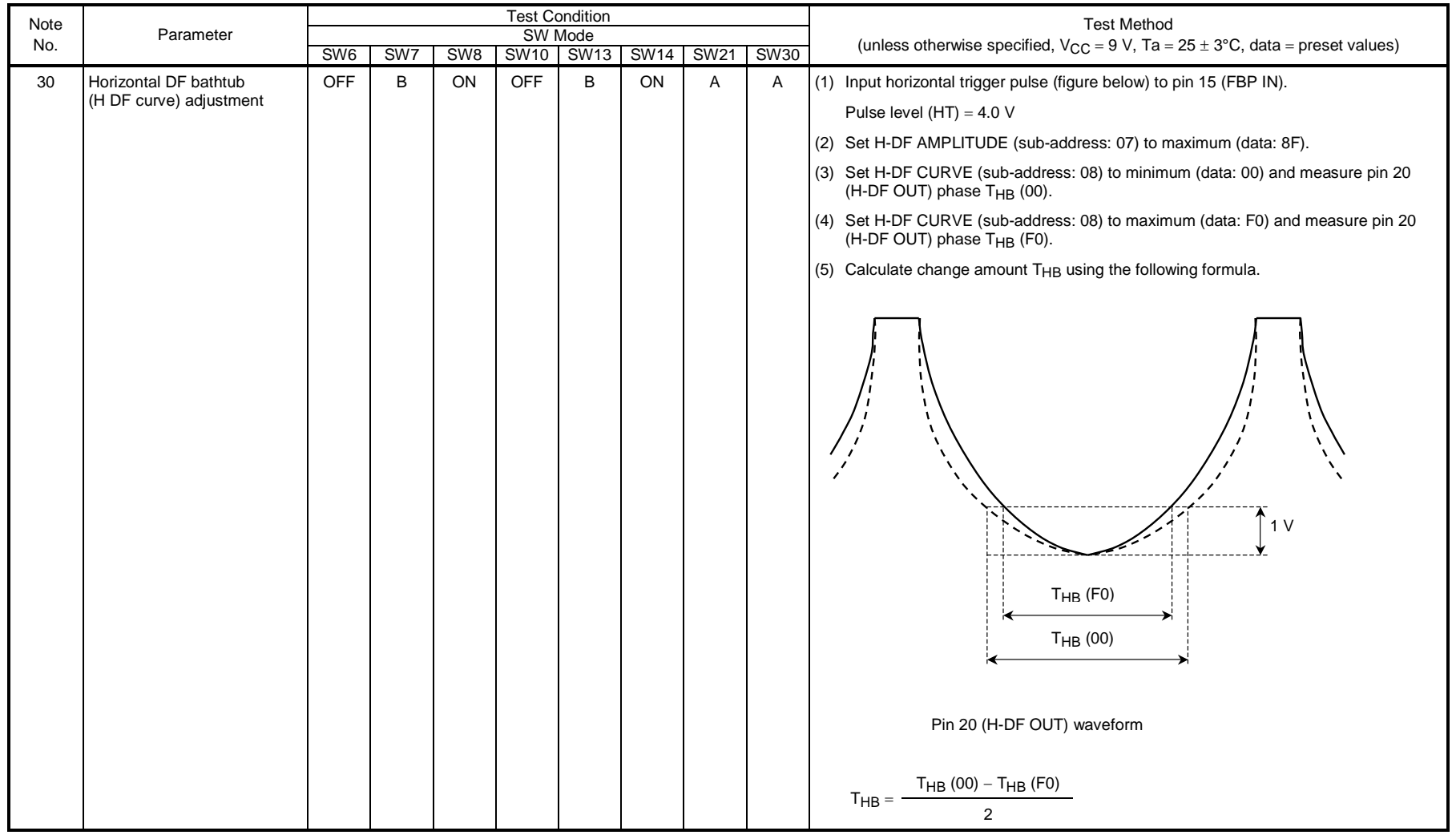

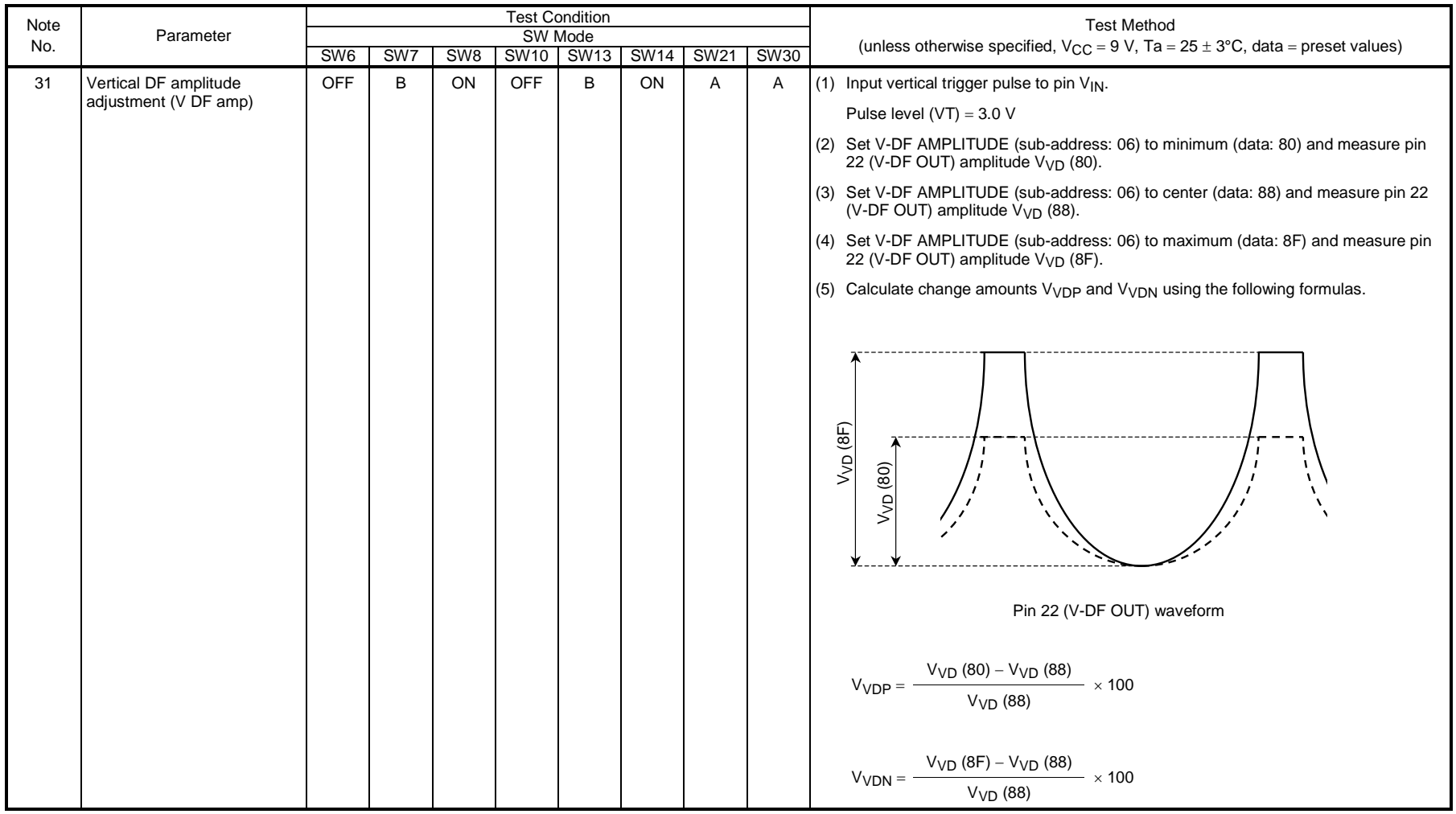

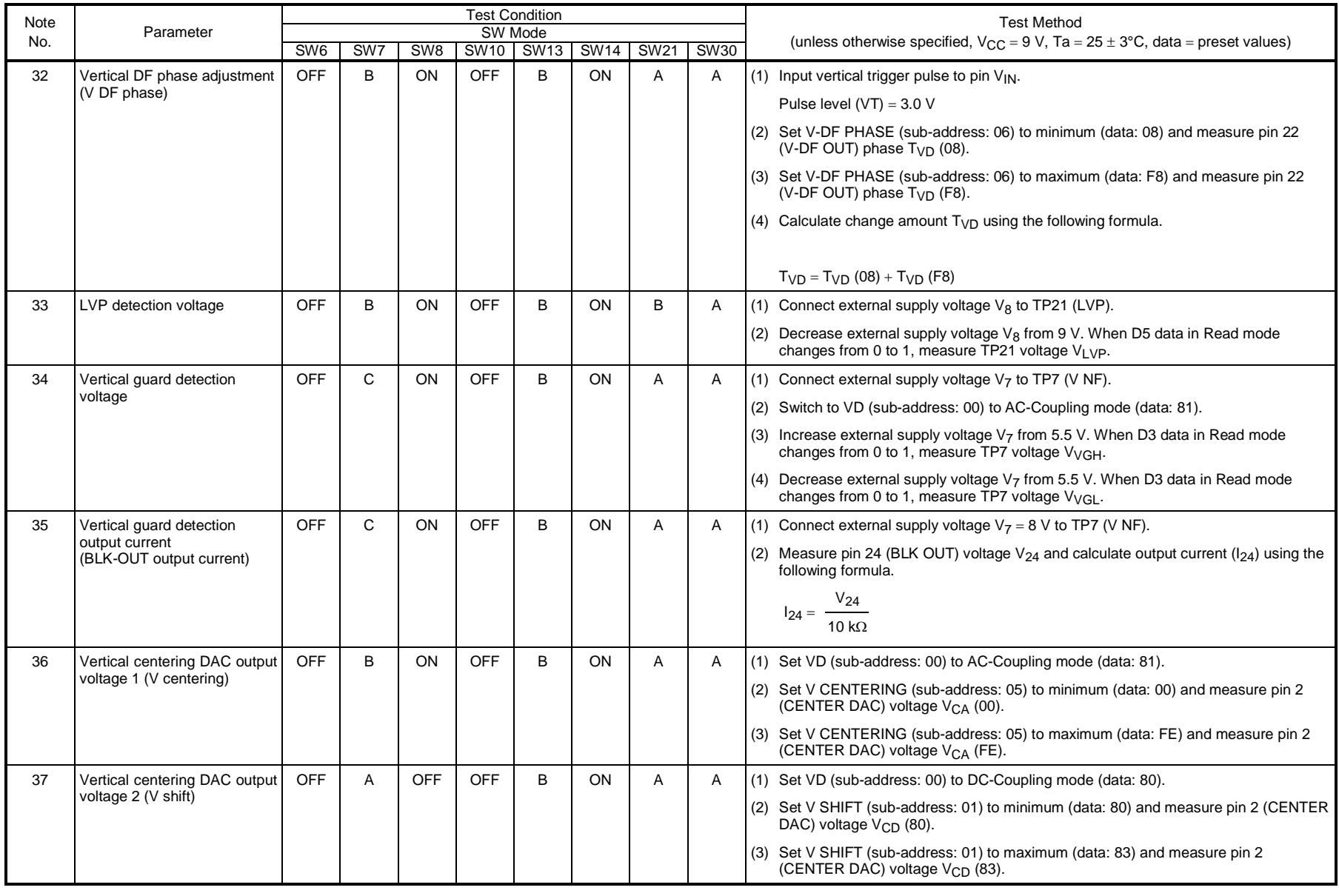

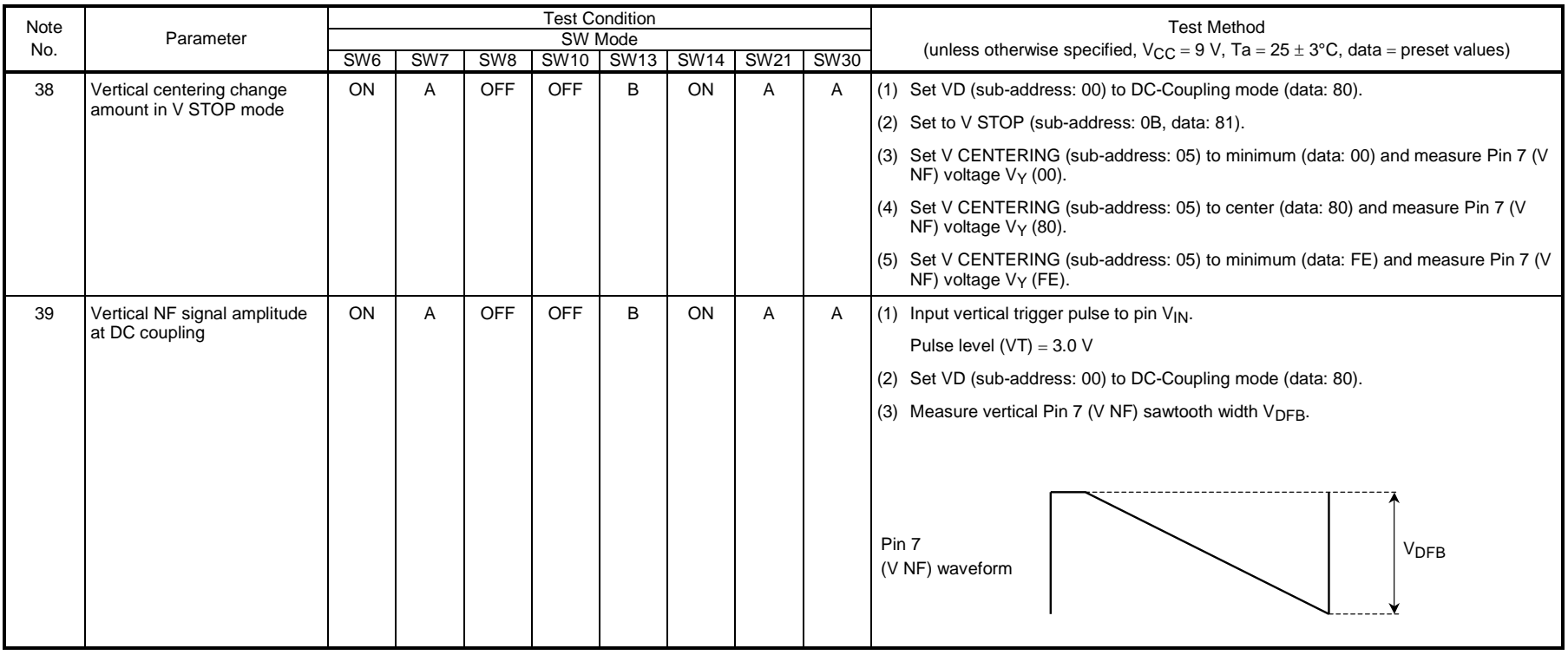

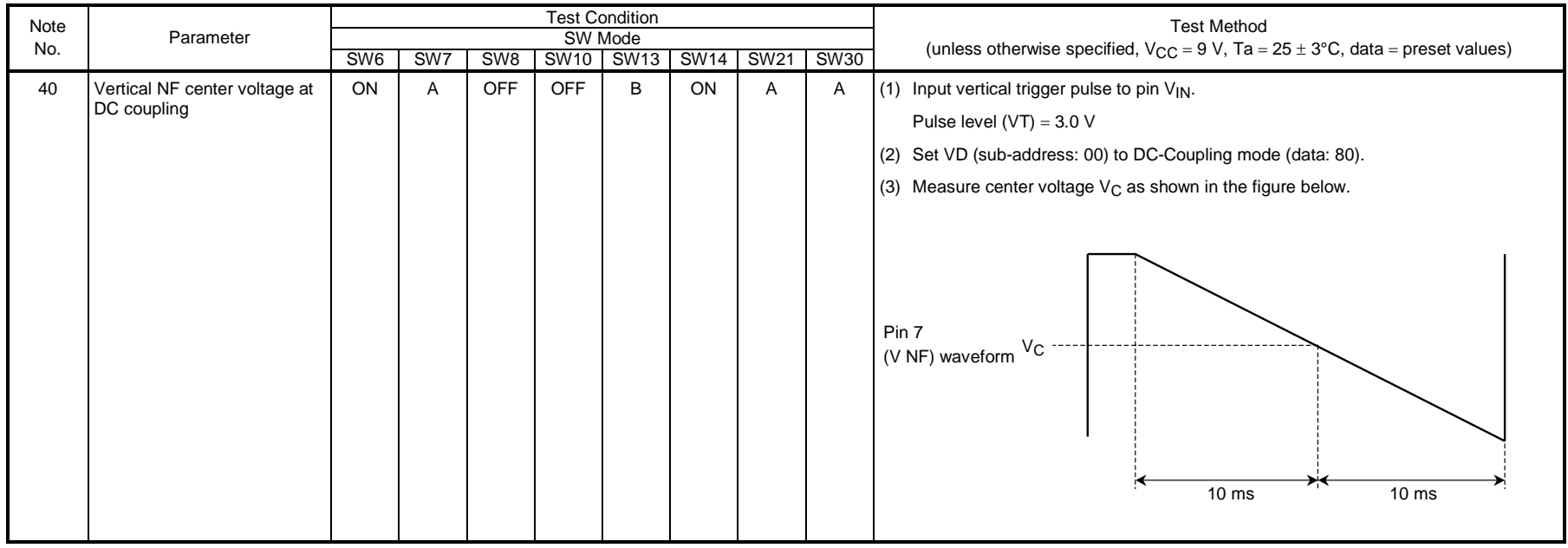

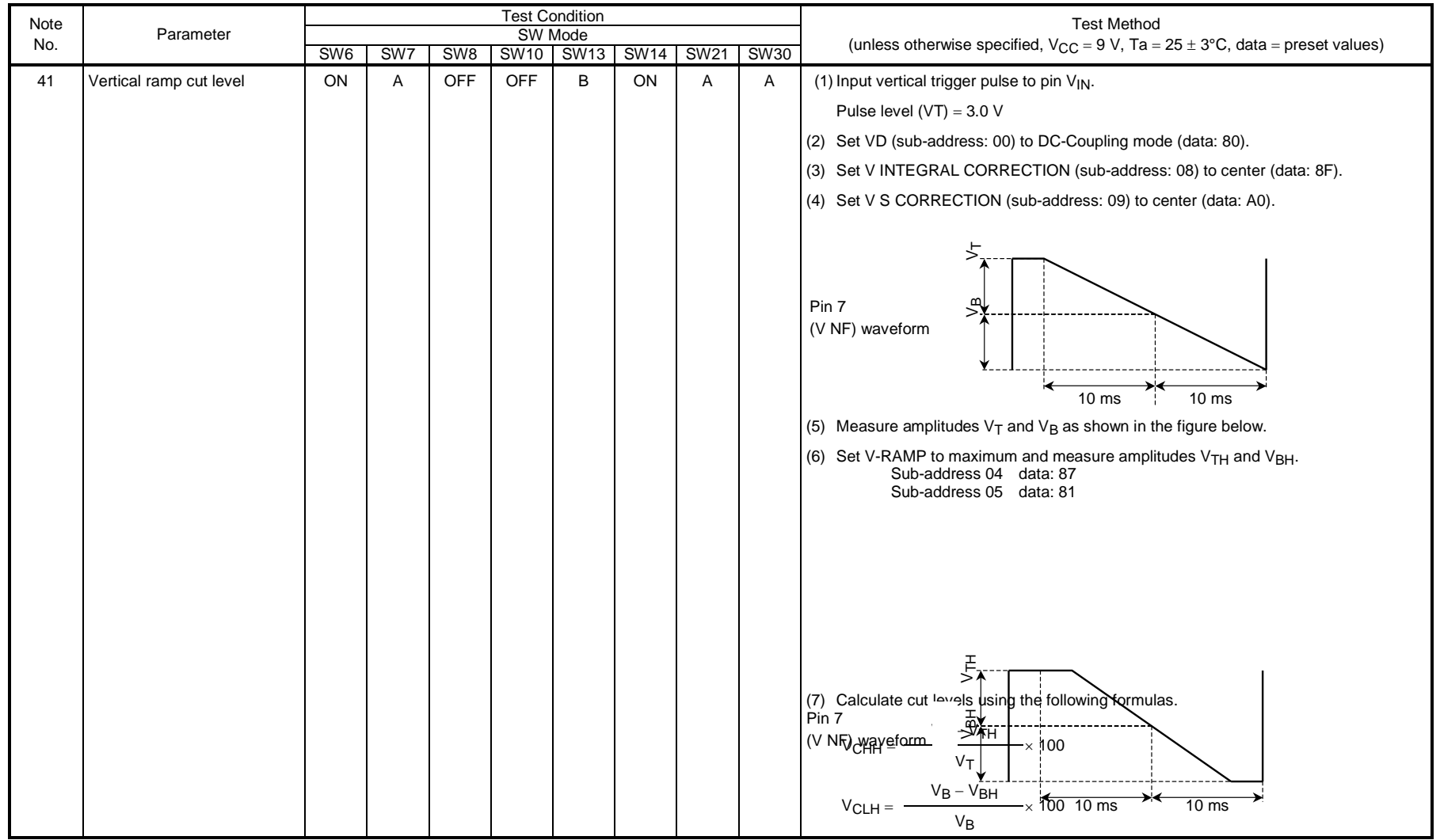

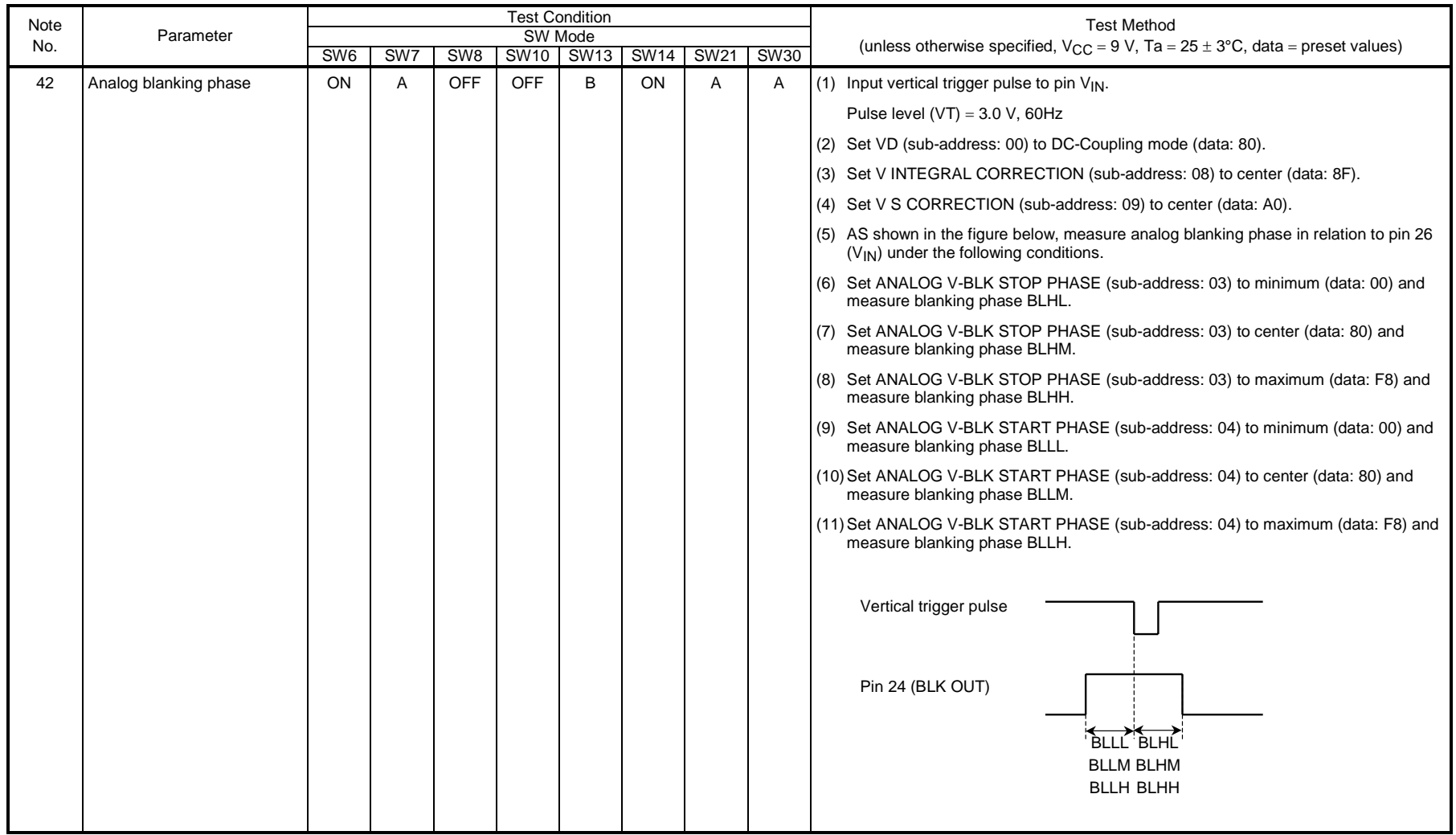

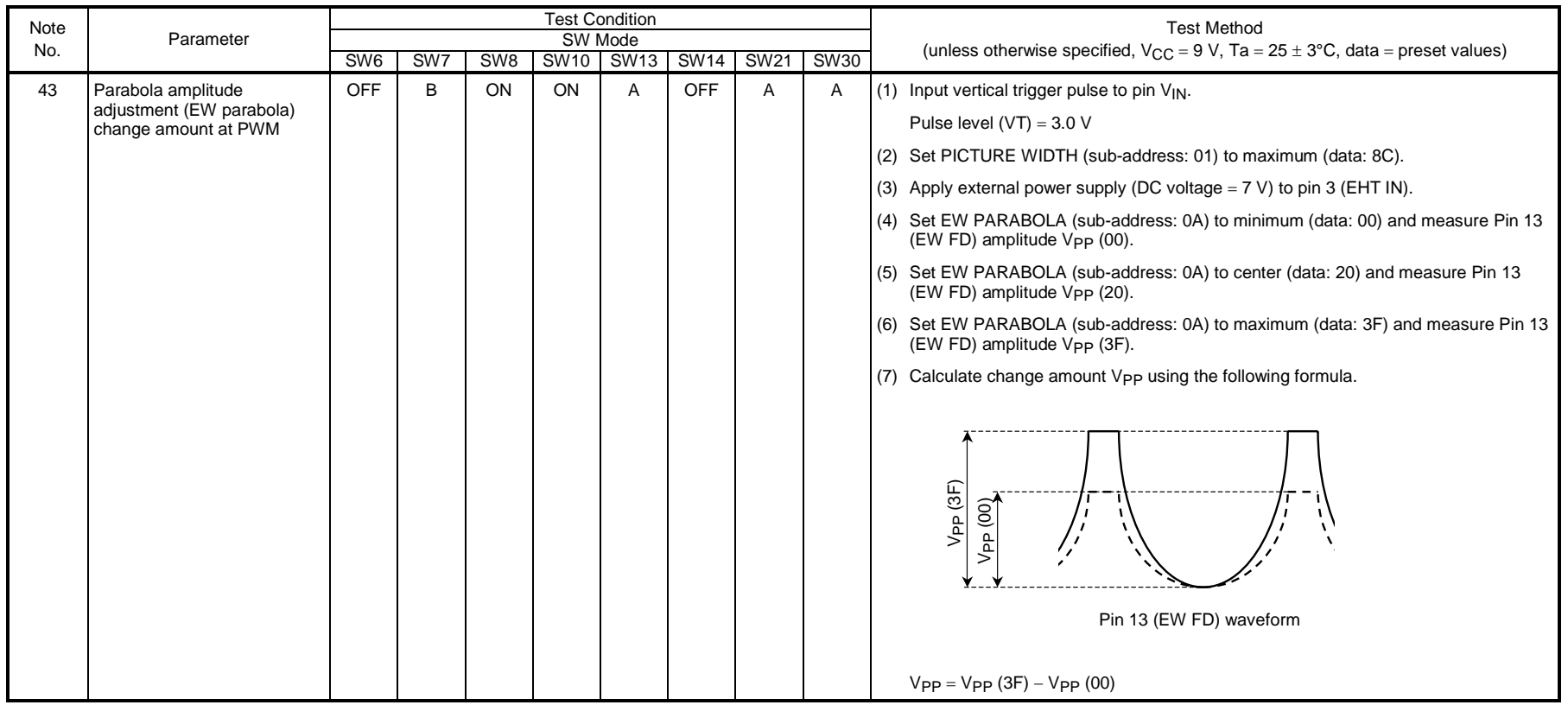

#### **Test Circuit**

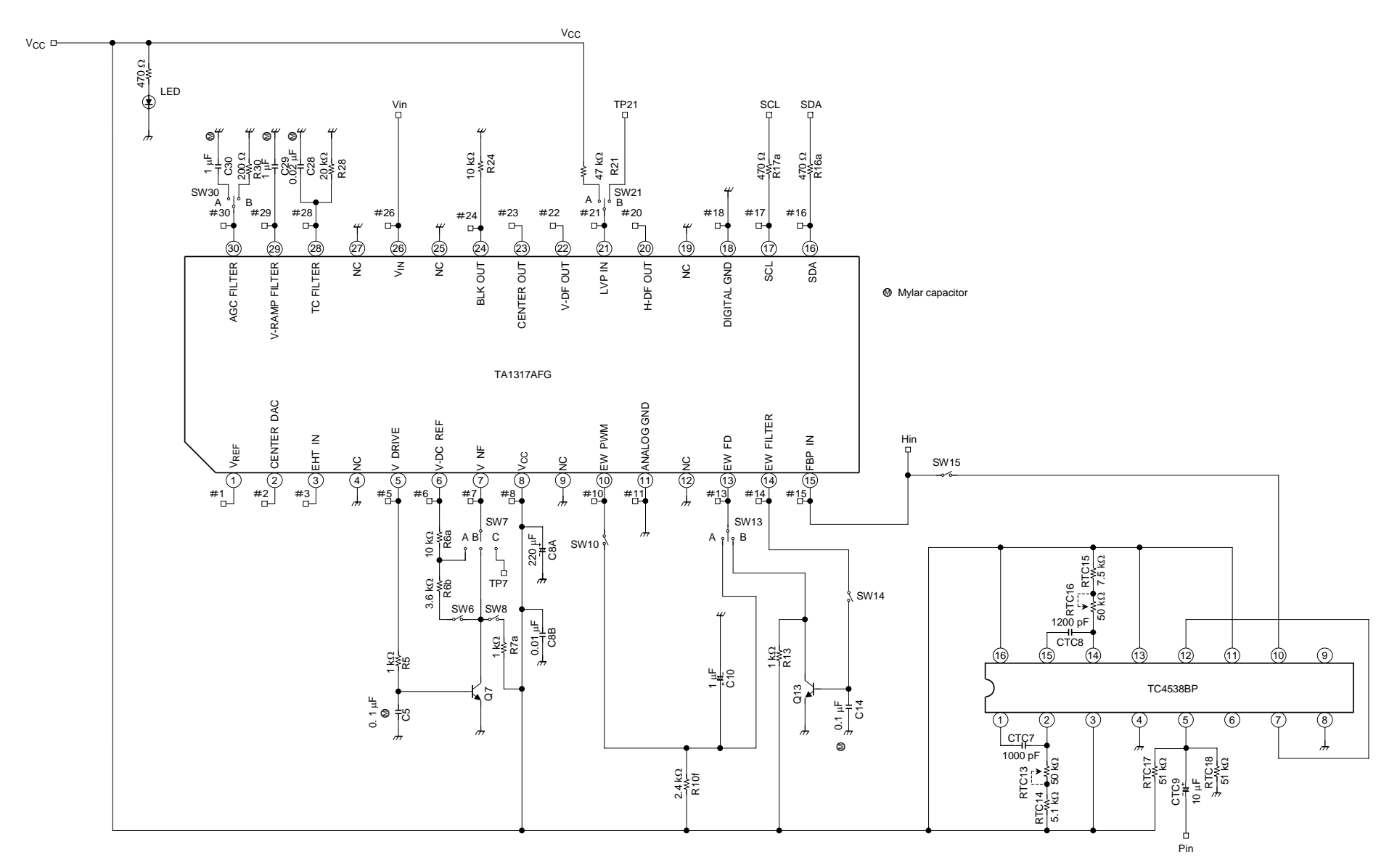

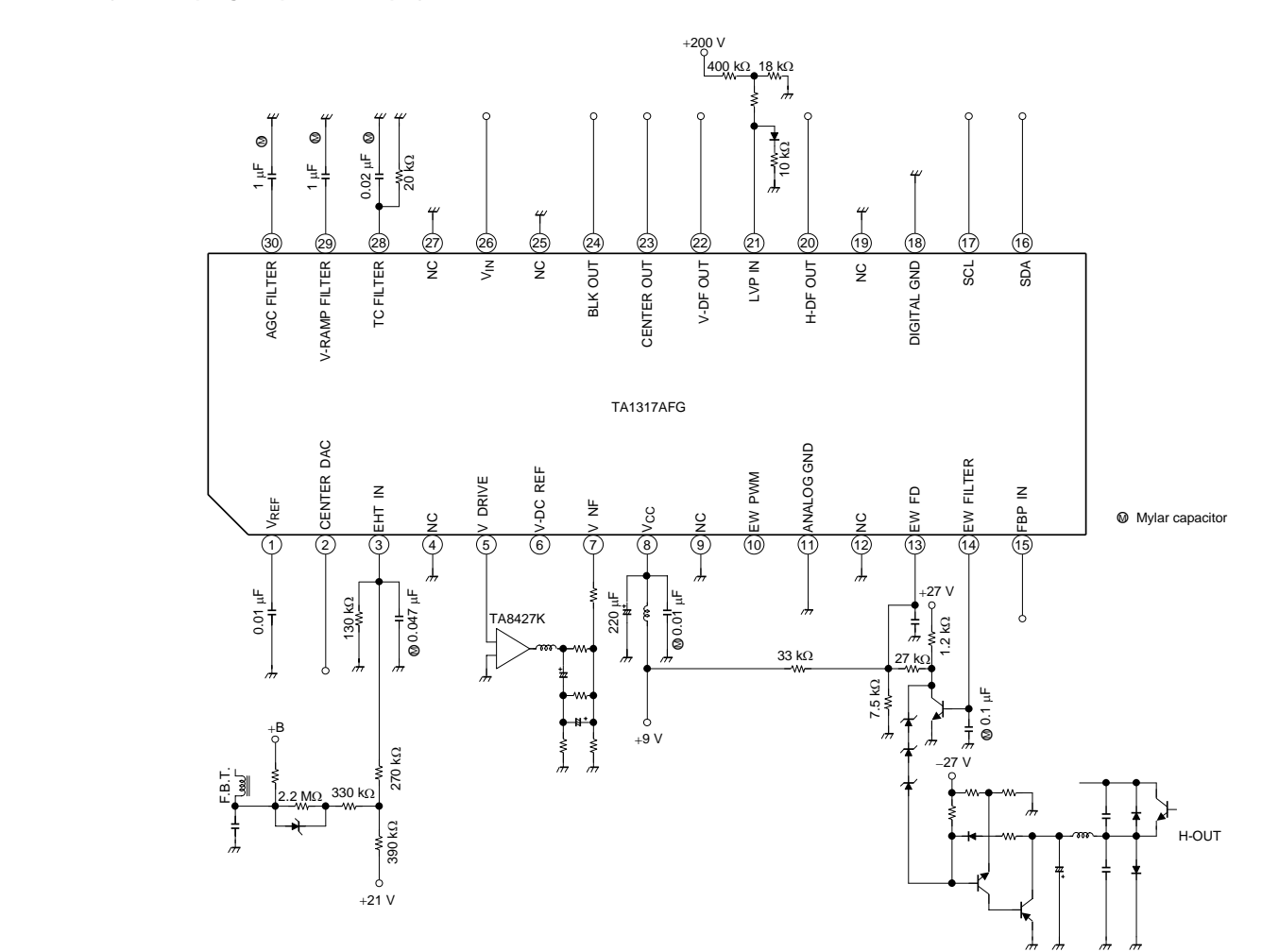

**Application Circuit 2 (V-DC coupling/EW PWM output)**

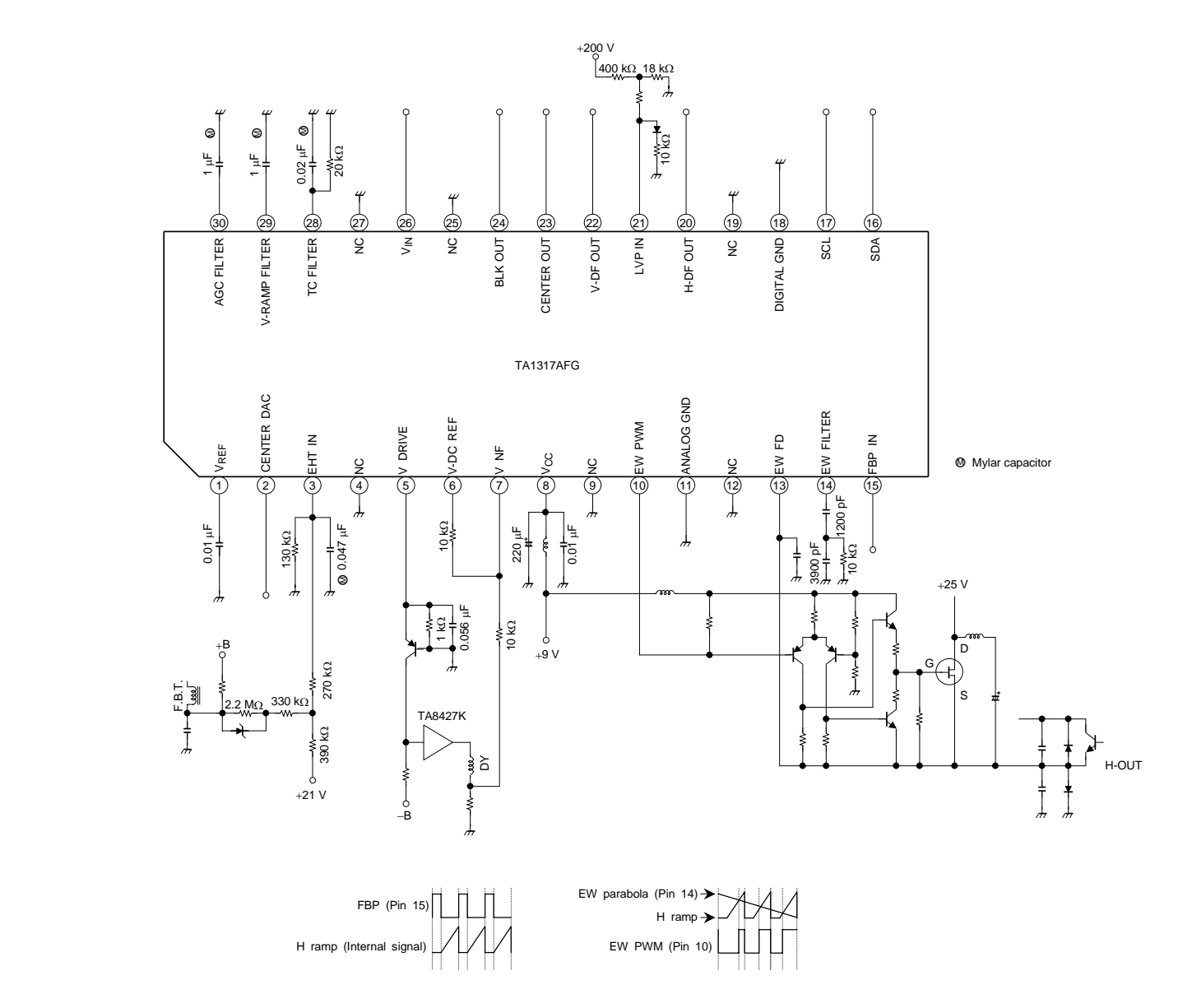

#### **Package Dimensions**

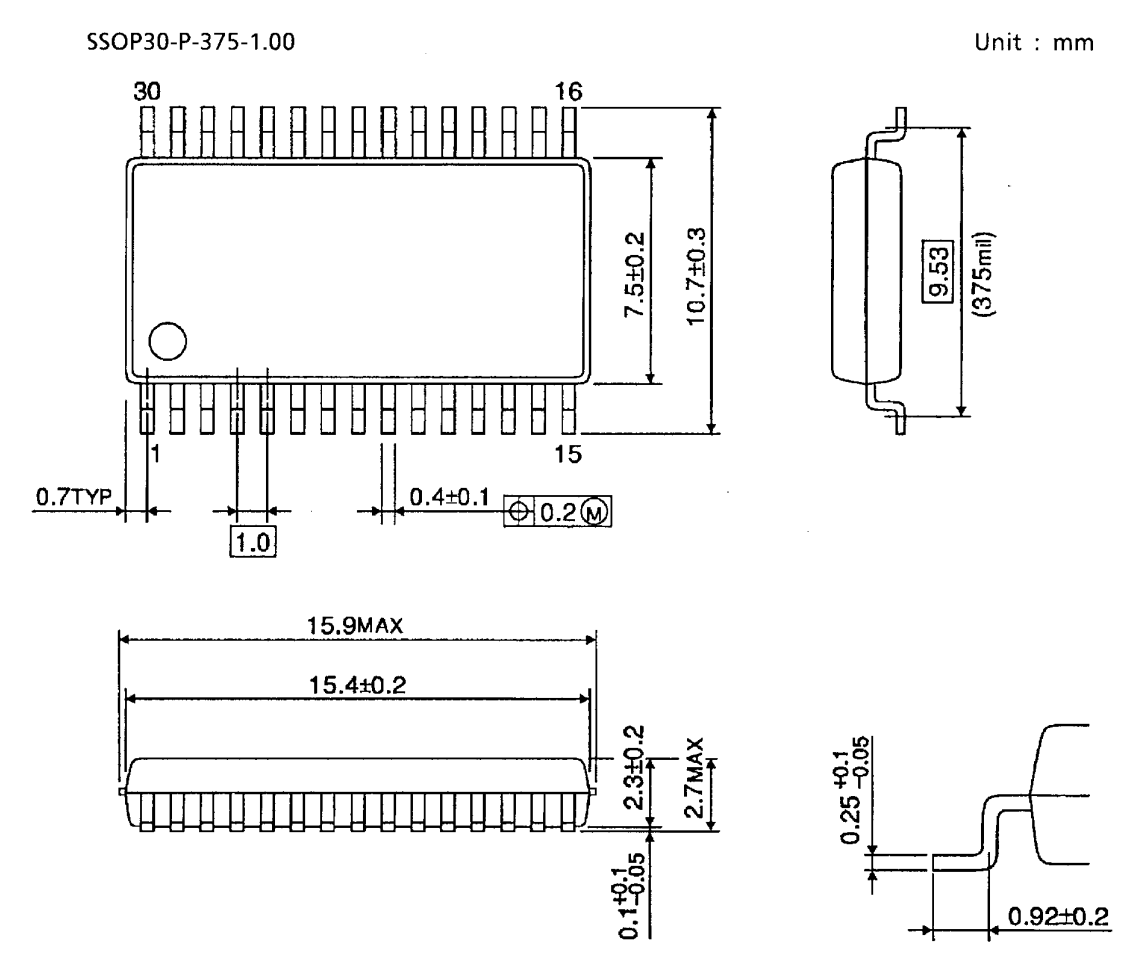

Weight: 0.63 g (typ.)

#### **Solderability**

About solderability, following conditions were confirmed.

- (1) Use of Sn-63Pb solder Bath
	- ・solder bath temperature = 230℃
	- ・dipping time = 5 seconds
	- ・the number of times = once
	- ・use of R-type flux
- (2) Use of Sn-3.0Ag-0.5Cu solder Bath
	- ・solder bath temperature = 245℃
	- ・dipping time = 5 seconds
	- ・the number of times = once
	- ・use of R-type flux

About solderability, following conditions were confirmed

#### • Solderability

(1) Use of Sn-63Pb solder Bath

- $\cdot$  solder bath temperature = 230°C
- $\cdot$  dipping time = 5 seconds
- $\cdot$  the number of times = once
- · use of R-type flux
- (2) Use of Sn-3.0Ag-0.5Cu solder Bath
	- $\cdot$  solder bath temperature = 245°C
	- $\cdot$  dipping time = 5 seconds
	- $\cdot$  the number of times = once
	- · use of R-type flux

#### **RESTRICTIONS ON PRODUCT USE**

- The information contained herein is subject to change without notice.
- The information contained herein is presented only as a guide for the applications of our products. No responsibility is assumed by TOSHIBA for any infringements of patents or other rights of the third parties which may result from its use. No license is granted by implication or otherwise under any patent or patent rights of TOSHIBA or others.
- TOSHIBA is continually working to improve the quality and reliability of its products. Nevertheless, semiconductor devices in general can malfunction or fail due to their inherent electrical sensitivity and vulnerability to physical stress. It is the responsibility of the buyer, when utilizing TOSHIBA products, to comply with the standards of safety in making a safe design for the entire system, and to avoid situations in which a malfunction or failure of such TOSHIBA products could cause loss of human life, bodily injury or damage to property.

In developing your designs, please ensure that TOSHIBA products are used within specified operating ranges as set forth in the most recent TOSHIBA products specifications. Also, please keep in mind the precautions and conditions set forth in the "Handling Guide for Semiconductor Devices," or "TOSHIBA Semiconductor Reliability Handbook" etc..

- The TOSHIBA products listed in this document are intended for usage in general electronics applications (computer, personal equipment, office equipment, measuring equipment, industrial robotics, domestic appliances, etc.). These TOSHIBA products are neither intended nor warranted for usage in equipment that requires extraordinarily high quality and/or reliability or a malfunction or failure of which may cause loss of human life or bodily injury ("Unintended Usage"). Unintended Usage include atomic energy control instruments, airplane or spaceship instruments, transportation instruments, traffic signal instruments, combustion control instruments, medical instruments, all types of safety devices, etc.. Unintended Usage of TOSHIBA products listed in this document shall be made at the customer's own risk.
- The products described in this document are subject to the foreign exchange and foreign trade laws.
- TOSHIBA products should not be embedded to the downstream products which are prohibited to be produced and sold, under any law and regulations.